# Package 'prabclus'

January 9, 2020

<span id="page-0-0"></span>Title Functions for Clustering and Testing of Presence-Absence, Abundance and Multilocus Genetic Data

Version 2.3-2

Date 2020-01-06

Author Christian Hennig <christian.hennig@unibo.it>, Bernhard Hausdorf <Hausdorf@zoologie.uni-hamburg.de>

**Depends**  $R$  ( $>= 2.10$ ), MASS, mclust

Suggests spdep, spatialreg, bootstrap, maptools, foreign, mvtnorm

Description Distance-based parametric bootstrap tests for clustering with spatial neighborhood information. Some distance measures, Clustering of presence-absence, abundance and multilocus genetic data for species delimitation, nearest neighbor based noise detection. Genetic distances between communities. Tests whether various distance-based regressions are equal. Try package?prabclus for on overview.

Maintainer Christian Hennig <christian.hennig@unibo.it>

License GPL

URL <https://www.unibo.it/sitoweb/christian.hennig/en/>

NeedsCompilation no

Repository CRAN

Date/Publication 2020-01-08 23:00:39 UTC

## R topics documented:

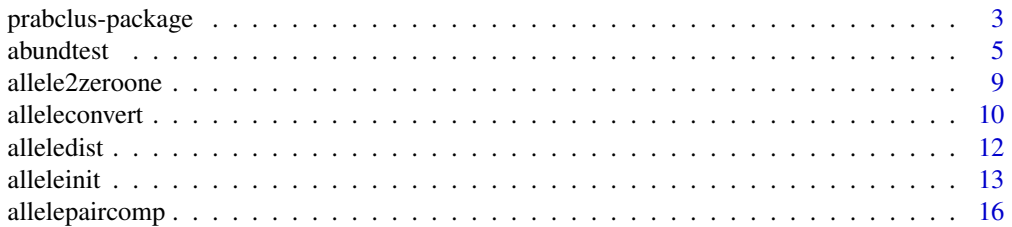

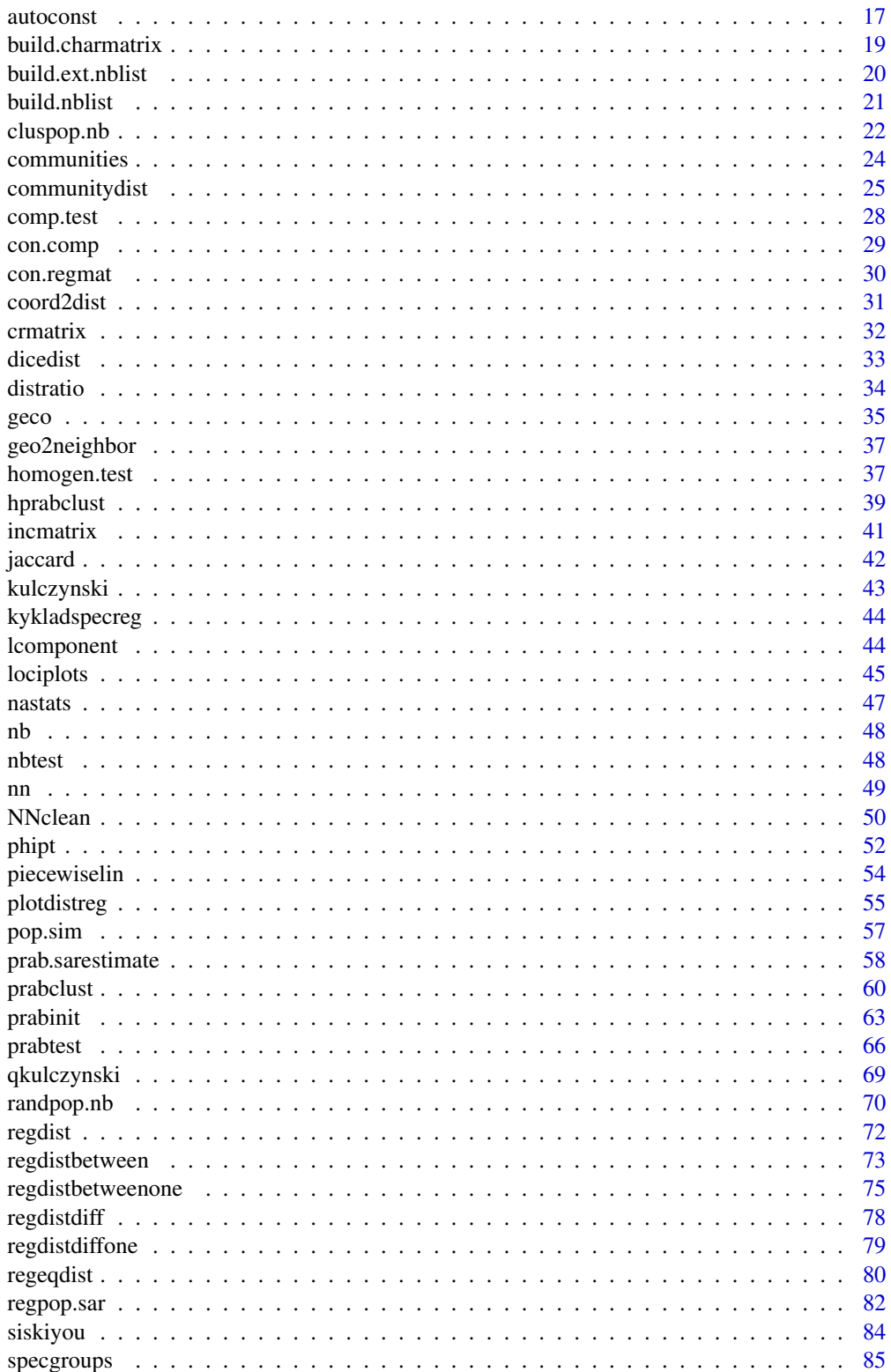

## <span id="page-2-0"></span>prabclus-package 3

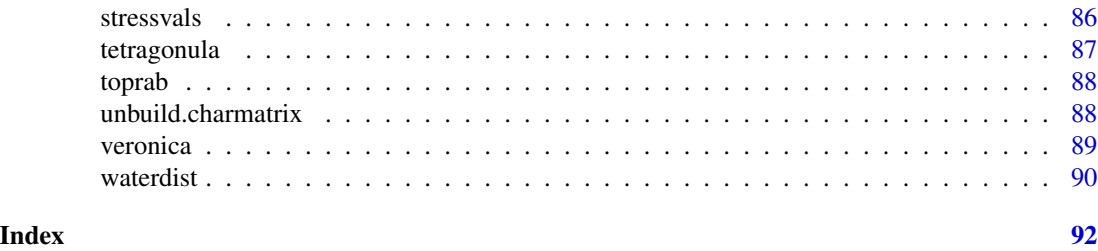

prabclus-package *prabclus package overview*

#### Description

Here is a list of the main functions in package prabclus. Most other functions are auxiliary functions for these.

## Initialisation

prabinit Initialises presence/absence-, abundance- and multilocus data with dominant markers for use with most other key prabclus-functions.

alleleinit Initialises multilocus data with codominant markers for use with key prabclus-functions.

alleleconvert Generates the input format required by [alleleinit](#page-12-1).

#### Tests for clustering and nestedness

- prabtest Computes the tests introduced in Hausdorf and Hennig (2003) and Hennig and Hausdorf (2004; these tests occur in some further publications of ours but this one is the most detailed statistical reference) for presence/absence data. Allows use of the geco-dissimilarity (Hennig and Hausdorf, 2006).
- abundtest Computes the test introduced in Hausdorf and Hennig (2007) for abundance data.
- homogen.test A classical distance-based test for homogeneity going back to Erdos and Renyi (1960) and Ling (1973).

#### **Clustering**

- prabclust Species clustering for biotic element analysis (Hausdorf and Hennig, 2007, Hennig and Hausdorf, 2004 and others), clustering of individuals for species delimitation (Hausdorf and Hennig, 2010) based on Gaussian mixture model clustering with noise as implemented in R-package mclust, Fraley and Raftery (1998), on output of multidimensional scaling from distances as computed by [prabinit](#page-62-1) or [alleleinit](#page-12-1). See also [stressvals](#page-85-1) for help with choosing the number of MDS-dimensions.
- h[prabclust](#page-59-1) An unpublished alternative to prabclust using hierarchical clustering methods.
- lociplots Visualisation of clusters of genetic markers vs. clusters of species.
- NNclean Nearest neighbor based classification of observations as noise/outliers according to Byers and Raftery (1998).

#### Dissimilarity matrices

alleledist Shared allele distance (see the corresponding help pages for references).

dicedist Dice distance.

geco geco coefficient, taking geographical distance into account.

jaccard Jaccard distance.

kulczynski Kulczynski dissimilarity.

qkulczynski Quantitative Kulczynski dissimilarity for abundance data.

### **Communities**

communities Constructs communities from geographical distances between individuals.

communitydist chord-, phiPT- and various versions of the shared allele distance between communities.

#### Tests for equality of dissimilarity-based regression

- regeqdist Jackknife-based test for equality of two independent regressions between distances (Hausdorf and Hennig 2019).
- regdistbetween Jackknife-based test for equality of regression involving all distances and regression involving within-group distances only (Hausdorf and Hennig 2019).
- regdistbetweenone Jackknife-based test for equality of regression involving within-group distances of a reference group only and regression involving between-group distances (Hausdorf and Hennig 2019).

#### Small conversion functions

coord2dist Computes geographical distances from geographical coordinates.

- geo2neighbor Computes a neighborhood list from geographical distances.
- alleleconvert A somewhat restricted function for conversion of different file formats used for genetic data with codominant markers.

## Data sets

[kykladspecreg](#page-43-1), [siskiyou](#page-83-1), [veronica](#page-88-1), [tetragonula](#page-86-1).

#### Author(s)

Christian Hennig <christian.hennig@unibo.it> [https://www.unibo.it/sitoweb/christian](https://www.unibo.it/sitoweb/christian.hennig/en/). [hennig/en/](https://www.unibo.it/sitoweb/christian.hennig/en/)

#### <span id="page-4-0"></span>abundtest 5 absolute to the contract of the contract of the contract of the contract of the contract of the contract of the contract of the contract of the contract of the contract of the contract of the contract of the co

#### References

Byers, S. and Raftery, A. E. (1998) Nearest-Neighbor Clutter Removal for Estimating Features in Spatial Point Processes, *Journal of the American Statistical Association*, 93, 577-584.

Erdos, P. and Renyi, A. (1960) On the evolution of random graphs. *Publications of the Mathematical Institute of the Hungarian Academy of Sciences* 5, 17-61.

Fraley, C. and Raftery, A. E. (1998) How many clusters? Which clusterin method? - Answers via Model-Based Cluster Analysis. *Computer Journal* 41, 578-588.

Hausdorf, B. and Hennig, C. (2003) Nestedness of north-west European land snail ranges as a consequence of differential immigration from Pleistocene glacial refuges. *Oecologia* 135, 102-109.

Hausdorf, B. and Hennig, C. (2007) Null model tests of clustering of species, negative co-occurrence patterns and nestedness in meta-communities. *Oikos* 116, 818-828.

Hausdorf, B. and Hennig, C. (2010) Species Delimitation Using Dominant and Codominant Multilocus Markers. *Systematic Biology*, 59, 491-503.

Hausdorf, B. and Hennig, C. (2019) Species delimitation and geography. Submitted.

Hennig, C. and Hausdorf, B. (2004) Distance-based parametric bootstrap tests for clustering of species ranges. *Computational Statistics and Data Analysis* 45, 875-896.

Hennig, C. and Hausdorf, B. (2006) A robust distance coefficient between distribution areas incorporating geographic distances. *Systematic Biology* 55, 170-175.

Ling, R. F. (1973) A probability theory of cluster analysis. *Journal of the American Statistical Association* 68, 159-164.

abundtest *Parametric bootstrap test for clustering in abundance matrices*

## Description

Parametric bootstrap test of a null model of i.i.d., but spatially autocorrelated species against clustering of the species' population patterns. Note that most relevant functionality of prabtest (except of the use of the geco distance) is also included in abundtest, so that abundtest can also be used on binary presence-absence data. In spite of the lots of parameters, a standard execution (for the default test statistics, see parameter teststat below) will be

```
prabmatrix <-prabinit(file="path/abundmatrixfile",neighborhood="path/neighborhoodfile")
test <-abundtest(prabmatrix)
```
summary(test)

Note: Data formats are described on the prabinit help page. You may also consider the example datasets kykladspecreg.dat and nb.dat. Take care of the parameter rows.are.species of prabinit.

#### Usage

```
abundtest(prabobj, teststat = "distratio", tuning = 0.25,times = 1000, p.nb = NULL,
                           prange = c(\emptyset, 1), nperp = 4, step = \emptyset.1, step2 = \emptyset.01,
```

```
twostep = TRUE, species.fixed=TRUE, prab01=NULL,
groupvector=NULL,
sarestimate=prab.sarestimate(prabobj),
dist = prabobj$distance,
n.species = prabobj$n.species)
```
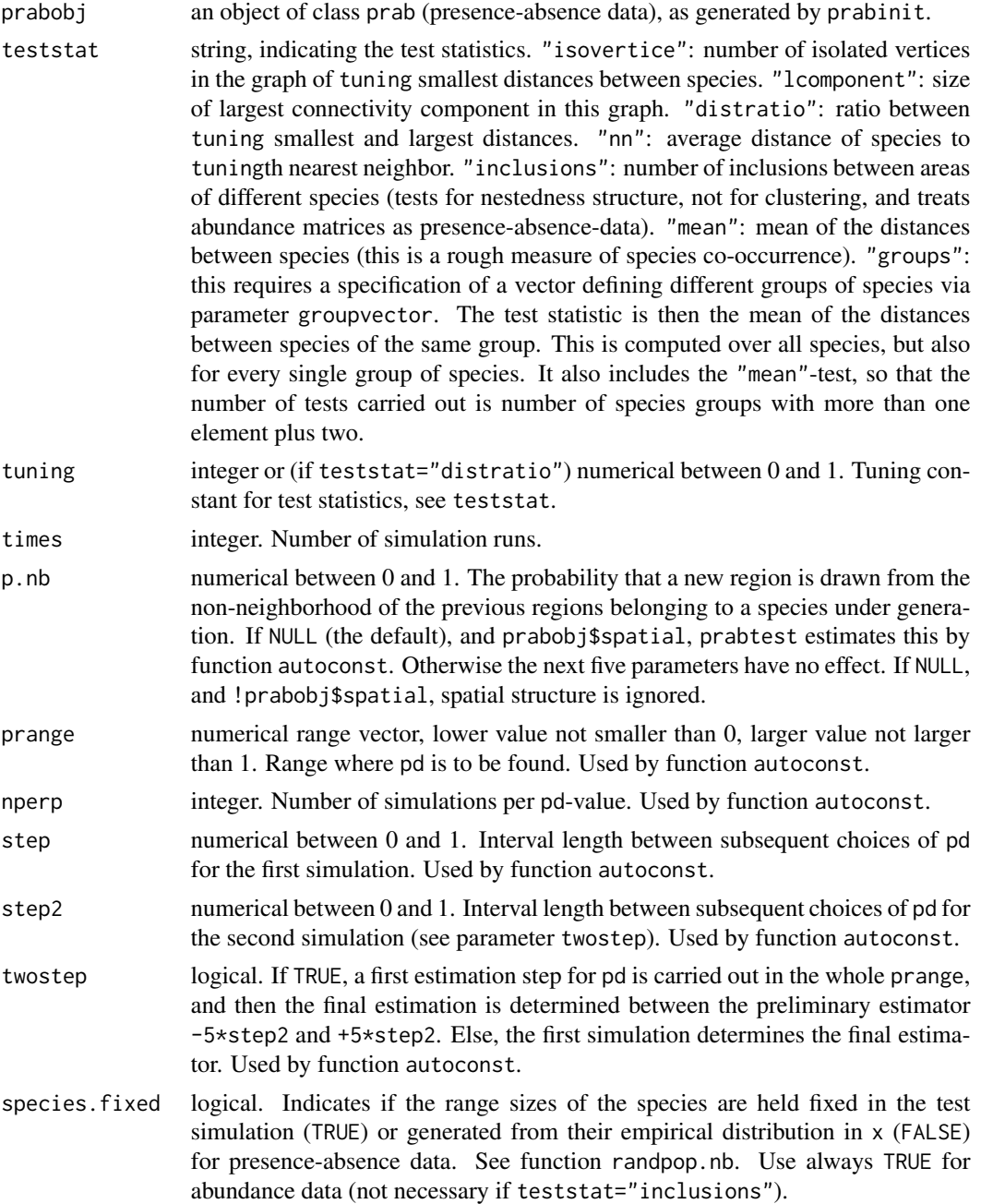

#### abundtest 7

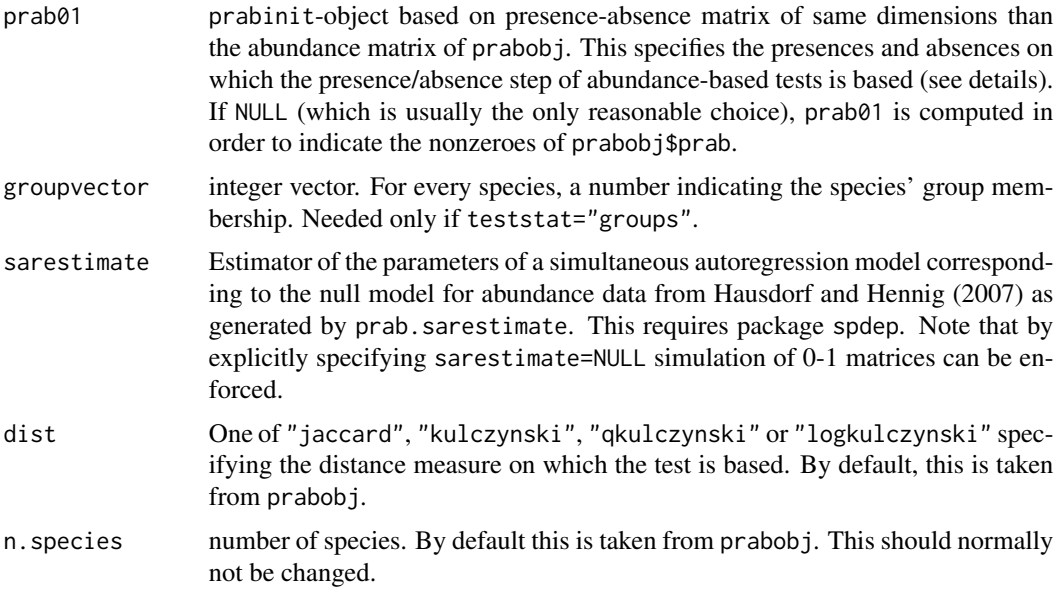

## Details

For presence-absence data, the routine is described in [prabtest](#page-65-1). For abundance data, the first step under the null model is to simulated presence-absence patterns as in prabtest. The second step is to fit a simultaneous autoregression (SAR) model (Ripley 1981, section 5.2) to the log-abundances, see [prab.sarestimate](#page-57-1). The simulation from the null model is implemented in regpop.sar. For more details see Hennig and Hausdorf (2004) for presence-absence data and Hausdorf and Hennig (2007) for abundance data and the test statistics "mean" and "groups", which can also be applied to binary data.

If p.nb=NA was specified, a diagnostic plot for the estimation of pd is plotted by autoconst. For details see Hennig and Hausdorf (2004) and the help pages of the cited functions.

#### Value

An object of class prabtest, which is a list with components

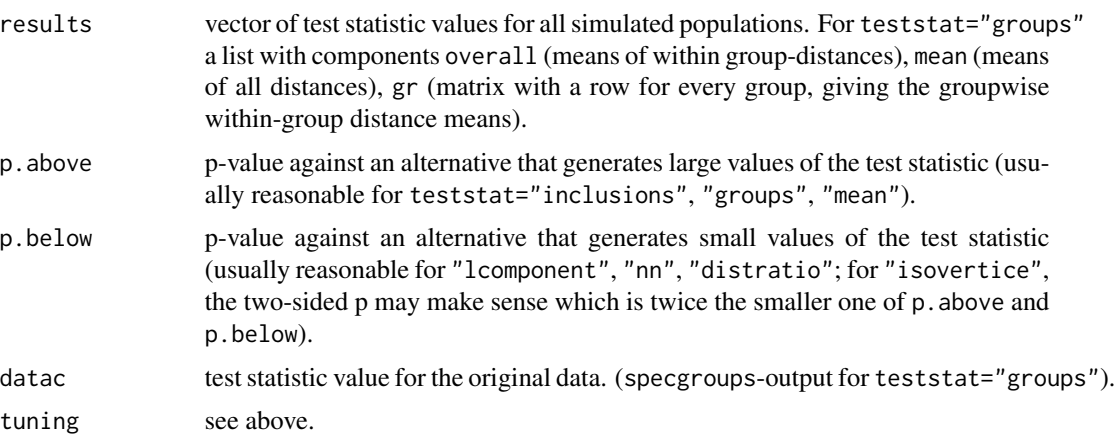

#### 8 abundtest and the set of the set of the set of the set of the set of the set of the set of the set of the set of the set of the set of the set of the set of the set of the set of the set of the set of the set of the set

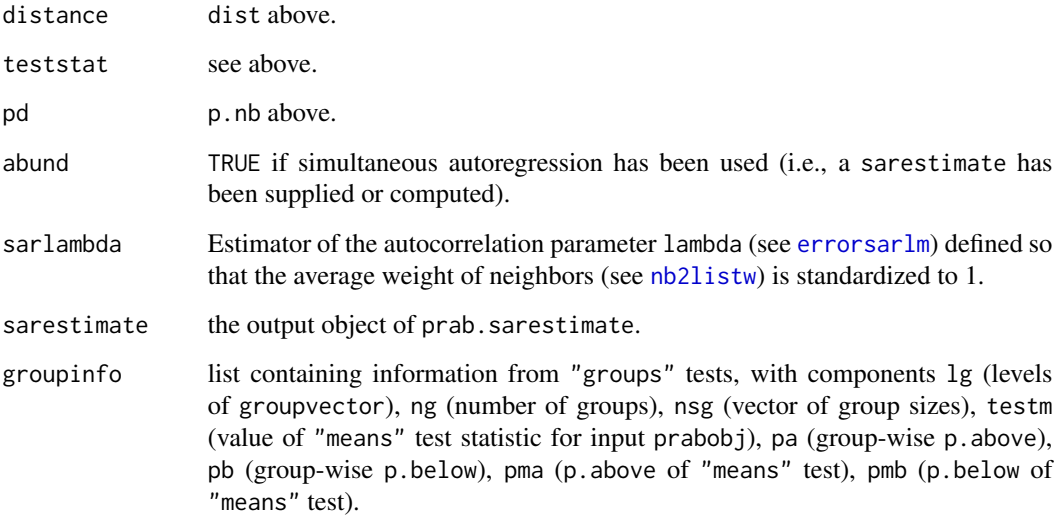

## Author(s)

Christian Hennig <christian.hennig@unibo.it> [https://www.unibo.it/sitoweb/christian](https://www.unibo.it/sitoweb/christian.hennig/en). [hennig/en](https://www.unibo.it/sitoweb/christian.hennig/en)

#### References

Hausdorf, B. and Hennig, C. (2007) Null model tests of clustering of species, negative co-occurrence patterns and nestedness in meta-communities. *Oikos* 116, 818-828.

Hennig, C. and Hausdorf, B. (2004) Distance-based parametric bootstrap tests for clustering of species ranges. *Computational Statistics and Data Analysis* 45, 875-896. [http://stat.ethz.ch/](http://stat.ethz.ch/Research-Reports/110.html) [Research-Reports/110.html](http://stat.ethz.ch/Research-Reports/110.html).

Ripley, B. D. (1981) *Spatial Statistics*. Wiley.

#### See Also

[prabinit](#page-62-1) generates objects of class prab.

[autoconst](#page-16-1) estimates pd from such objects.

[prabtest](#page-65-1) (analogous function for presence-absence data).

[regpop.sar](#page-81-1) generates populations from the null model.

[prab.sarestimate](#page-57-1) (parameter estimators for simultaneous autoregression model). This calls

[errorsarlm](#page-0-0) (original estimation function from package spdep).

Some more information on the test statistics is given in [homogen.test](#page-36-1), [lcomponent](#page-43-2), [distratio](#page-33-1), [nn](#page-48-1), [incmatrix](#page-40-1).

Summary and print methods: [summary.prabtest](#page-65-2).

## <span id="page-8-0"></span>allele2zeroone 9

## Examples

```
# Note: NOT RUN.
# This needs package spdep and a bunch of packages that are
# called by spdep!
# data(siskiyou)
# set.seed(1234)
# x <- prabinit(prabmatrix=siskiyou, neighborhood=siskiyou.nb,
# distance="logkulczynski")
# a1 <- abundtest(x, times=5, p.nb=0.0465)
# a2 <- abundtest(x, times=5, p.nb=0.0465, teststat="groups",
# groupvector=siskiyou.groups)
# These settings are chosen to make the example execution
# faster; usually you will use abundtest(x).
# summary(a1)
# summary(a2)
```
allele2zeroone *Converts alleleobject into binary matrix*

#### Description

Converts [alleleobject](#page-12-2) with codominant markers into binary matrix with a column for each marker.

#### Usage

```
allele2zeroone(alleleobject)
```
#### Arguments

alleleobject object of class [alleleobject](#page-12-2) as generated by [alleleinit](#page-12-1).

#### Value

A 0-1-matrix with individuals as rows and markers (alleles) as columns.

#### Author(s)

Christian Hennig <christian.hennig@unibo.it> [https://www.unibo.it/sitoweb/christian](https://www.unibo.it/sitoweb/christian.hennig/en). [hennig/en](https://www.unibo.it/sitoweb/christian.hennig/en)

```
data(tetragonula)
ta <- alleleconvert(strmatrix=tetragonula[21:50,])
tai <- alleleinit(allelematrix=ta)
allele2zeroone(tai)
```
Codominant marker data (which here means: data with several diploid loci; two alleles per locus) can be represented in various ways. This function converts the formats "genepop" and "structure" into "structurama" and "prabclus". "genepop" is a version of the format used by the package GENEPOP (Rousset, 2008), "structure" is a version of what is used by STRUCTURE (Pritchard et al., 2000), another one is "structureb". "structurama" is a version of what is used by STRUCTURAMA (Huelsenbeck and Andolfatto, 2007) and "prabclus" is required by the function [alleleinit](#page-12-1) in the present package.

## Usage

```
alleleconvert(file=NULL,strmatrix=NULL, format.in="genepop",
                        format.out="prabclus",
                        alength=3,orig.nachar="000",new.nachar="-",
                        rows.are.individuals=TRUE, firstcolname=FALSE,
                        aletters=intToUtf8(c(65:90,97:122),multiple=TRUE),
                        outfile=NULL,skip=0)
```
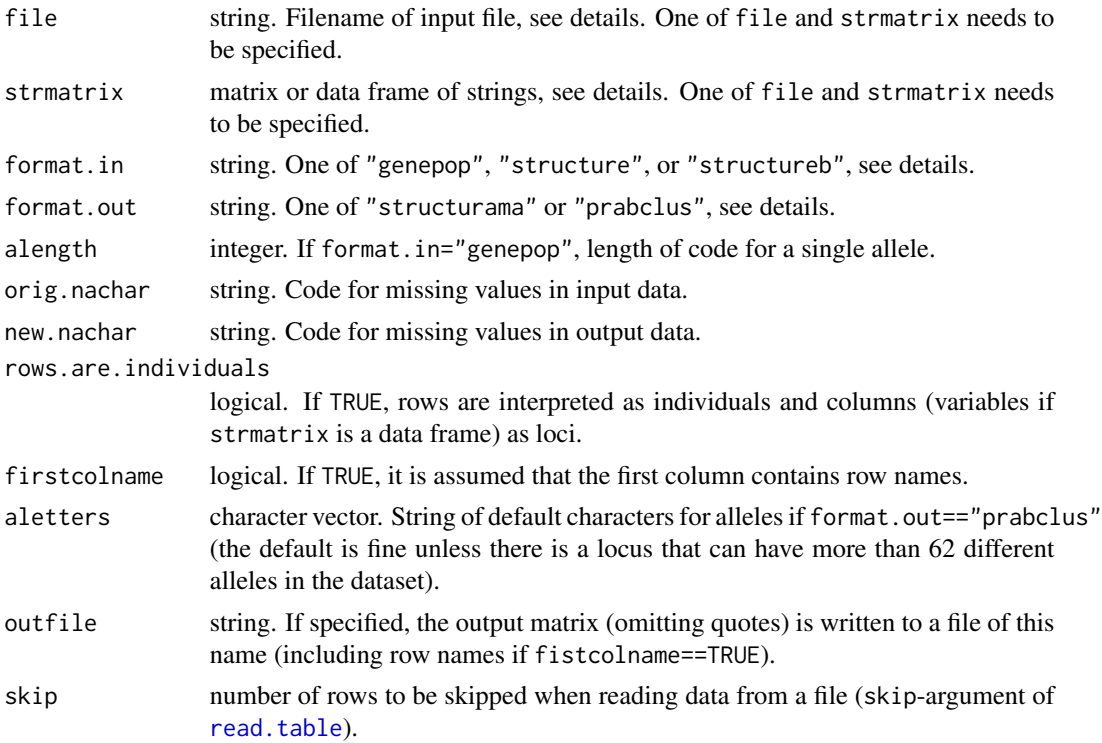

#### alleleconvert 11

#### Details

The formats are as follows (described is the format within R, i.e., for the input, the format of strmatrix; if file is specified, the file is read with read.table(file,colClasses="character") and should give the format explained below - note that colClasses="character" implies that quotes are not needed in the input file):

- genepop Alleles are coded by strings of length alength and there is no space between the two alleles in a locus, so a value of "258260" means that in the corresponding locus the two alleles have codes 258 and 260.
- structure Alleles are coded by strings of arbitrary length. Two rows correspond to each inidividual, the first row containing the first alleles in all loci and the second row containing the second ones.
- structureb Alleles are coded by strings of arbitrary length. One row corresponds to each inidividual, containing first and second alleles in all loci (first and second allele of first locus, first and second allele of second locus etc.). This starts in the third row (first two have locus names and other information).
- structurama Alleles are coded by strings of arbitrary length. the two alleles in each locus are written with brackets around them and a comma in between, so "258260" in "genepop" corresponds to "(258,260)" in "structurama".
- prabclus Alleles are coded by a single character and there is no space between the two alleles in a locus (e.g., "AC").

#### Value

A matrix of strings in the format specified as format.out with an attribute "alevels", a vector of all used allele codes if format.out=="prabclus", otherwise vector of allele codes of last locus.

### Author(s)

Christian Hennig <christian.hennig@unibo.it> [https://www.unibo.it/sitoweb/christian](https://www.unibo.it/sitoweb/christian.hennig/en). [hennig/en](https://www.unibo.it/sitoweb/christian.hennig/en)

## References

Huelsenbeck, J. P., and P. Andolfatto (2007) Inference of population structure under a Dirichlet process model. *Genetics* 175, 1787-1802.

Pritchard, J. K., M. Stephens, and P. Donnelly (2000) Inference of population structure using multilocus genotype data. *Genetics* 155, 945-959.

Rousset, F. (2008) genepop'007: a complete re-implementation of the genepop software for Windows and Linux. *Molecular Ecology Resources* 8, 103-106.

#### See Also

## [alleleinit](#page-12-1)

#### Examples

```
data(tetragonula)
# This uses example data file Heterotrigona_indoFO.dat
 str(alleleconvert(strmatrix=tetragonula))
 strucmatrix <-
   cbind(c("I1","I1","I2","I2","I3","I3"),
   c("122","144","122","122","144","144"),c("0","0","21","33","35","44"))
 alleleconvert(strmatrix=strucmatrix,format.in="structure",
    format.out="prabclus",orig.nachar="0",firstcolname=TRUE)
 alleleconvert(strmatrix=strucmatrix,format.in="structure",
    format.out="structurama",orig.nachar="0",new.nachar="-9",firstcolname=TRUE)
```
<span id="page-11-1"></span>alleledist *Shared allele distance for diploid loci*

## Description

Shared allele distance for codominant markers (Bowcock et al., 1994). One minus proportion of alleles shared by two individuals averaged over loci (loci with missing values for at least one individual are ignored).

#### Usage

alleledist(allelelist,ni,np,count=FALSE)

#### Arguments

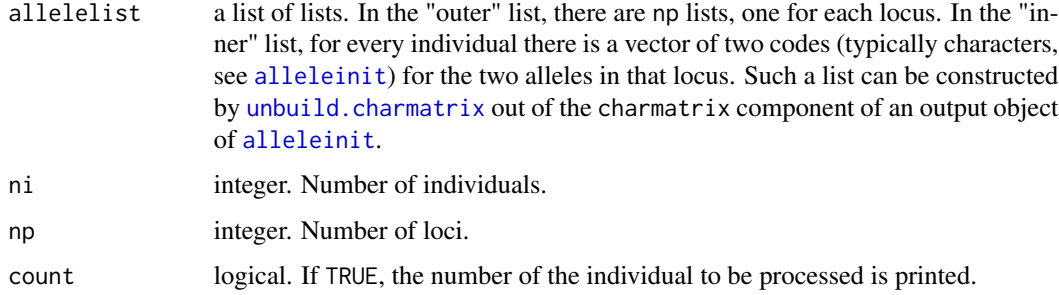

#### Value

A symmetrical matrix of shared allele distances between individuals.

#### Author(s)

Christian Hennig <christian.hennig@unibo.it> [https://www.unibo.it/sitoweb/christian](https://www.unibo.it/sitoweb/christian.hennig/en). [hennig/en](https://www.unibo.it/sitoweb/christian.hennig/en)

<span id="page-11-0"></span>

#### <span id="page-12-0"></span>alleleinit 13

#### References

Bowcock, A. M., Ruiz-Linares, A., Tomfohrde, J., Minch, E., Kidd, J. R., Cavalli-Sforza, L. L. (1994) High resolution of human evolutionary trees with polymorphic microsatellites. *Nature* 368, 455-457.

## See Also

[alleleinit](#page-12-1), [unbuild.charmatrix](#page-87-1)

#### Examples

data(tetragonula)

```
tnb \leftarrow
```

```
coord2dist(coordmatrix=tetragonula.coord[1:50,],cut=50,file.format="decimal2",neighbors=TRUE)
ta <- alleleconvert(strmatrix=tetragonula[1:50,])
tai <- alleleinit(allelematrix=ta,neighborhood=tnb$nblist,distance="none")
str(alleledist((unbuild.charmatrix(tai$charmatrix,50,13)),50,13))
```
<span id="page-12-1"></span>alleleinit *Diploid loci matrix initialization*

#### <span id="page-12-2"></span>Description

alleleinit converts genetic data with diploid loci as generated by [alleleconvert](#page-9-1) into an object of class alleleobject. print.alleleobject is a print method for such objects.

#### Usage

```
alleleinit(file = NULL, allelematrix=NULL,
                        rows.are.individuals = TRUE,
   neighborhood = "none", distance = "alleledist", namode="variables",
                       nachar="-", distcount=FALSE)
```
## S3 method for class 'alleleobject'  $print(x, \ldots)$ 

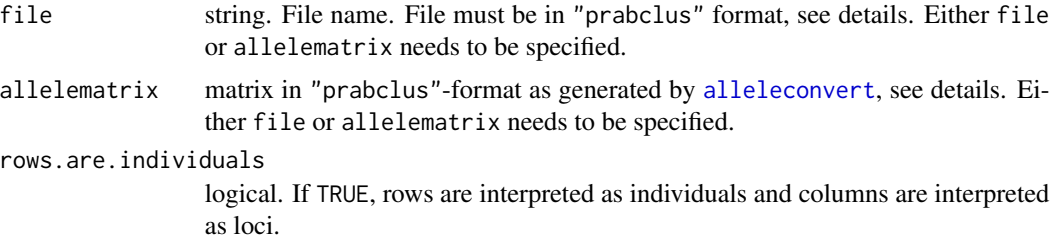

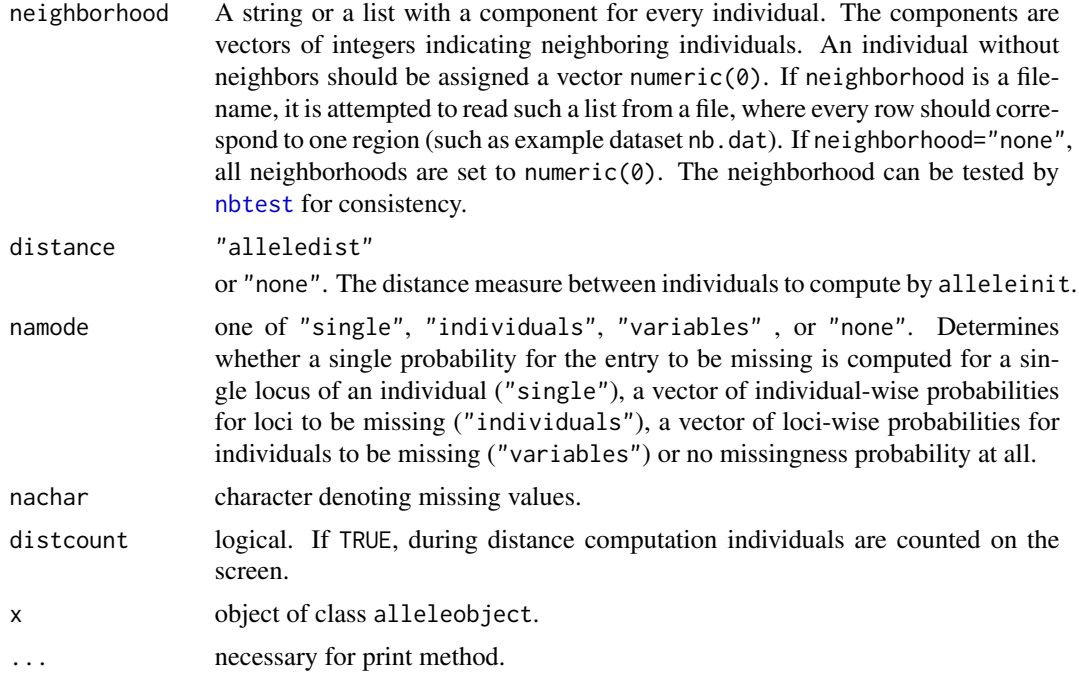

## Details

The required input format is the output format "prabclus" of [alleleconvert](#page-9-1). Alleles are coded by a single character, so diploid loci need to be pairs of characters without space between the two alleles (e.g., "AC"). The input needs to be an individuals\*loci matrix or data frame (or a file that produces such a data frame by read.table(file,stringsAsFactors=FALSE))

## Value

alleleinit produces an object of class alleleobject (note that this is similar to class [prab](#page-62-2); for example both can be used with [prabclust](#page-59-1)), which is a list with components

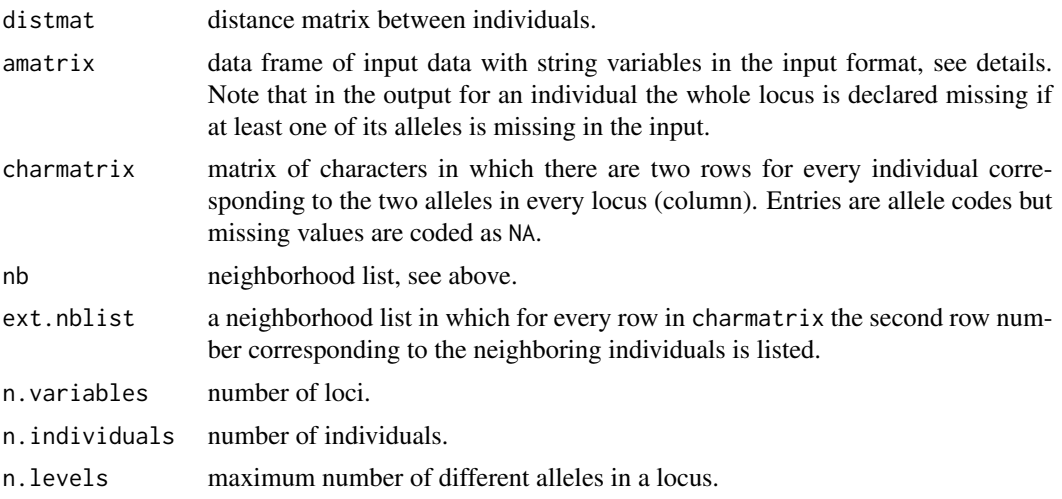

#### alleleinit 15

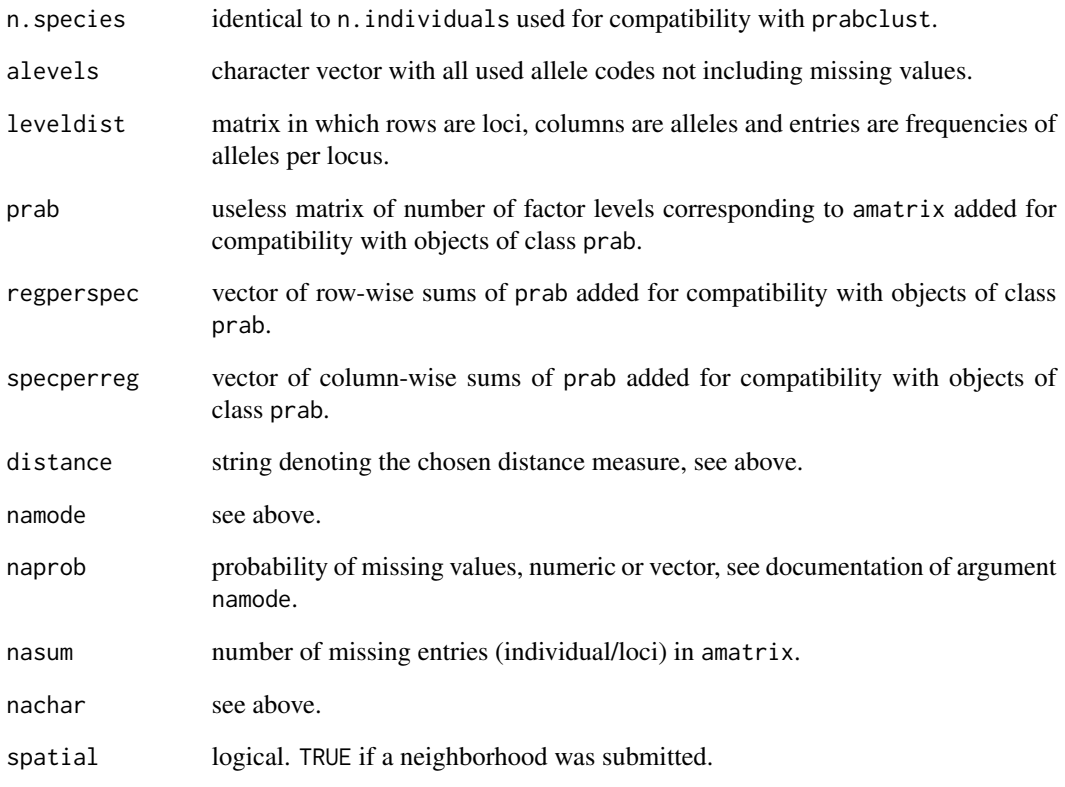

## Author(s)

Christian Hennig <christian.hennig@unibo.it> [https://www.unibo.it/sitoweb/christian](https://www.unibo.it/sitoweb/christian.hennig/en). [hennig/en](https://www.unibo.it/sitoweb/christian.hennig/en)

## See Also

[alleleconvert](#page-9-1), [alleledist](#page-11-1), [prabinit](#page-62-1).

```
# Only 50 observations are used in order to have a fast example.
 data(tetragonula)
 tnb <-coord2dist(coordmatrix=tetragonula.coord[1:50,],cut=50,file.format="decimal2",neighbors=TRUE)
  ta <- alleleconvert(strmatrix=tetragonula[1:50,])
  tai <- alleleinit(allelematrix=ta,neighborhood=tnb$nblist)
  print(tai)
```
<span id="page-15-0"></span>

Used for computation of the genetic distances [alleledist](#page-11-1).

#### Usage

```
allelepaircomp(allelepair1,allelepair2,method="sum")
```
## Arguments

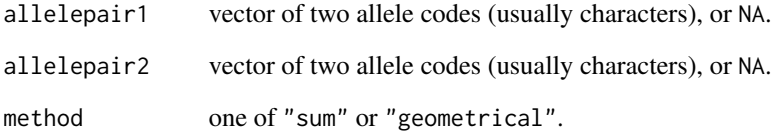

#### Value

If method=="sum", number of shared alleles (0, 1 or 2), or NA. If method=="geometrical", 0, 0.5, sqrt(0.5) (in case that one of the allelepairs is double such as in  $c("A", "B"), c("A", "A")$ ) or 1, or NA.

## Author(s)

Christian Hennig <christian.hennig@unibo.it> [https://www.unibo.it/sitoweb/christian](https://www.unibo.it/sitoweb/christian.hennig/en). [hennig/en](https://www.unibo.it/sitoweb/christian.hennig/en)

## See Also

#### [alleledist](#page-11-1)

```
allelepaircomp(c("A","B"),c("A","C"))
```
<span id="page-16-1"></span><span id="page-16-0"></span>

Monte Carlo estimation of the disjunction/spatial autocorrelation parameter pd for the simulation model used in randpop.nb, used for tests for clustering of presence-absence data.

autoconst is the main function; autoreg performs the simulation and is executed within autoconst.

## Usage

```
autoconst(x, prange = c(0, 1), twostep = TRUE, step1 = 0.1,step2 = 0.01, plot = TRUE, nperp = 4, ejprob = NULL,
species.fixed = TRUE, pdfnb=FALSE, ignore.richness=FALSE)
```

```
autoreg(x, probs, ejprob, plot = TRUE, neprep = 4, species.fixed = TRUE,pdfnb=FALSE, ignore.richness=FALSE)
```
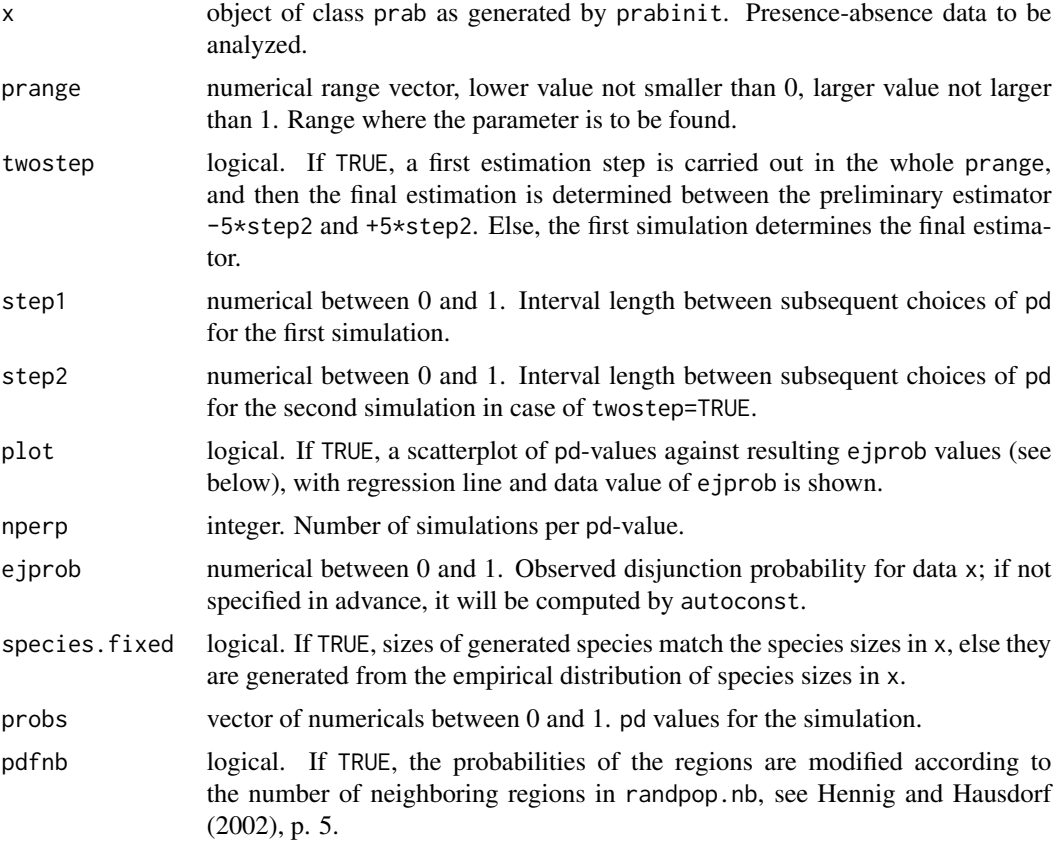

#### ignore.richness

logical. If TRUE, there is no assumption of species richnesses to differ between regions in the null model. Regionwise probabilities don't differ in the generation of null data.

## Details

The spatial autocorrelation parameter pd of the model for the generation of presence-absence data sets used by randpop.nb can be estimated by use of the observed disjuction probability ejprob which is the sum of all species' connectivity components minus the number of species divided by the number of "presence" entries minus the number of species. This is done by a simulation of artificial data sets with characteristics of x and different pd-values, governed by prange, step1, step2 and nperp. ejprob is then calculated for all simulated populations. A linear regression of ejprob on pd is performed and the estimator of pd is determined by computing the inverse of the regression function for the ejprob-value of x.

## Value

autoconst produces the same list as autoreg with additional component ejprob. The components are

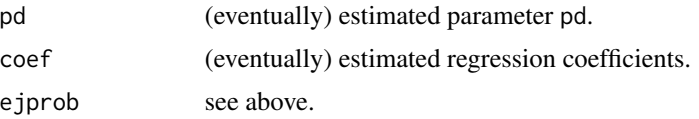

#### Author(s)

Christian Hennig <christian.hennig@unibo.it> [https://www.unibo.it/sitoweb/christian](https://www.unibo.it/sitoweb/christian.hennig/en). [hennig/en](https://www.unibo.it/sitoweb/christian.hennig/en)

#### References

Hausdorf, B. and Hennig, C. (2003) Biotic Element Analysis in Biogeography. To appear in *Systematic Biology*.

Hausdorf, B. and Hennig, C. (2003) Nestedness of north-west European land snail ranges as a consequence of differential immigration from Pleistocene glacial refuges. *Oecologia* 135, 102-109.

Hennig, C. and Hausdorf, B. (2004) Distance-based parametric bootstrap tests for clustering of species ranges. *Computational Statistics and Data Analysis* 45, 875-896.

#### See Also

[randpop.nb](#page-69-1), [prabinit](#page-62-1), [con.comp](#page-28-1)

```
options(digits=4)
data(kykladspecreg)
data(nb)
set.seed(1234)
```
## <span id="page-18-0"></span>build.charmatrix 19

```
x <- prabinit(prabmatrix=kykladspecreg, neighborhood=nb)
ax <- autoconst(x,nperp=2,step1=0.3,twostep=FALSE)
```
build.charmatrix *Internal: create character matrix out of allele list*

## Description

For use in [alleleinit](#page-12-1). Creates a matrix of characters in which there are two rows for every individual corresponding to the two alleles in every locus (column) out of a list of lists, such as required by [alleledist](#page-11-1).

## Usage

```
build.charmatrix(allelelist,n.individuals,n.variables)
```
#### Arguments

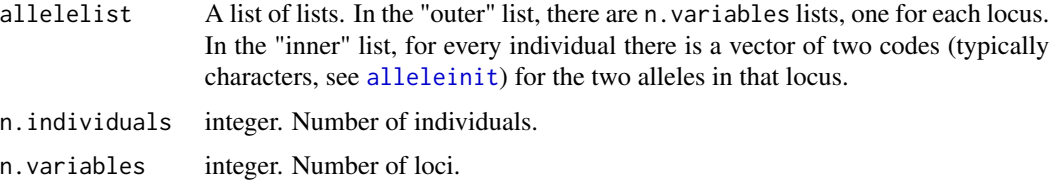

#### Value

A matrix of characters in which there are two rows for every individual corresponding to the two alleles in every locus (column).

#### Author(s)

Christian Hennig <christian.hennig@unibo.it> [https://www.unibo.it/sitoweb/christian](https://www.unibo.it/sitoweb/christian.hennig/en). [hennig/en](https://www.unibo.it/sitoweb/christian.hennig/en)

## See Also

[alleleinit](#page-12-1), [unbuild.charmatrix](#page-87-1)

```
alist <- list()
alist[[1]] <- list(c("A","A"),c("B","A"),c(NA,NA))
alist[[2]] <- list(c("A","C"),c("B","B"),c("A","D"))
build.charmatrix(alist,3,2)
```
<span id="page-19-0"></span>

This is for use in [alleleinit](#page-12-1). Given a neighborhood list of individuals, a new neighborhood list is generated in which there are two entries for each individual (entry 1 and 2 refer to individual one, 3 and 4 to individual 2 and so on). Neighborhoods are preserved and additionally the two entries belonging to the same individual are marked as neighbors.

## Usage

```
build.ext.nblist(neighbors,n.individuals=length(neighbors))
```
## Arguments

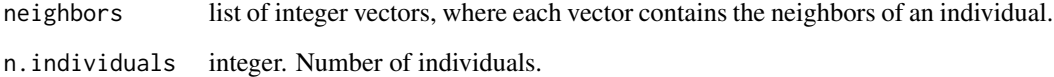

#### Value

list with  $2*n$ . inidividuals vectors of integers as described above.

#### Author(s)

Christian Hennig <christian.hennig@unibo.it> [https://www.unibo.it/sitoweb/christian](https://www.unibo.it/sitoweb/christian.hennig/en). [hennig/en](https://www.unibo.it/sitoweb/christian.hennig/en)

## See Also

[alleleinit](#page-12-1)

```
data(veronica)
vnb <- coord2dist(coordmatrix=veronica.coord[1:20,], cut=20,
  file.format="decimal2",neighbors=TRUE)
build.ext.nblist(vnb$nblist)
```
<span id="page-20-0"></span>

This generates a listw-object as needed for estimation of a simultaneous autoregression model in package spdep from a neighborhood list of the type generated in prabinit.

#### Usage

```
build.nblist(prabobj,prab01=NULL,style="C")
```
## Arguments

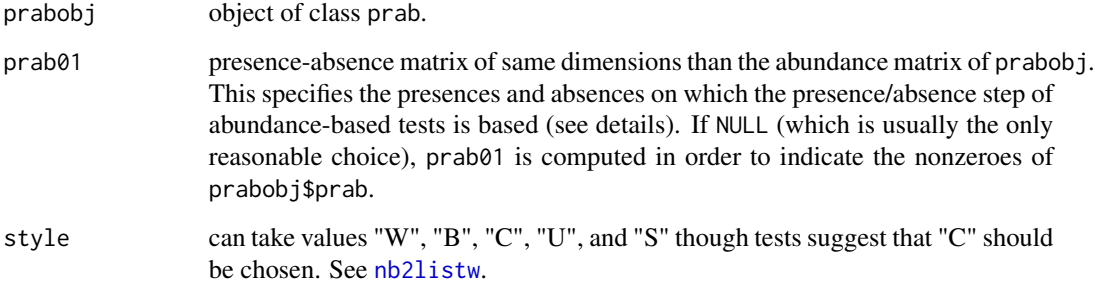

## Value

A 'listw' object with the following members:

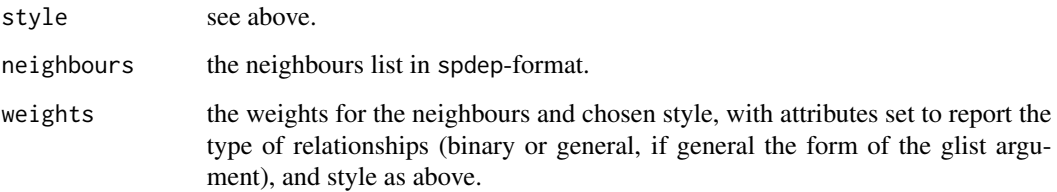

## Author(s)

Christian Hennig <christian.hennig@unibo.it> [https://www.unibo.it/sitoweb/christian](https://www.unibo.it/sitoweb/christian.hennig/en). [hennig/en](https://www.unibo.it/sitoweb/christian.hennig/en)

## See Also

[nb2listw](#page-0-0) (which is called)

## Examples

```
# Not run; requires package spdep
# data(siskiyou)
# x <- prabinit(prabmatrix=siskiyou, neighborhood=siskiyou.nb,
# distance="logkulczynski")
# build.nblist(x)
```
cluspop.nb *Simulation of presence-absence matrices (clustered)*

#### Description

Generates a simulated matrix where the rows are interpreted as regions and the columns as species, 1 means that a species is present in the region and 0 means that the species is absent. Species are generated in order to produce 2 clusters of species with similar ranges. Spatial autocorrelation of a species' presences is governed by the parameter p. nb and a list of neighbors for each region.

#### Usage

```
cluspop.nb(neighbors, p.nb = 0.5, n.species, clus.specs, reg.group,
grouppf = 10, n.regions = length(neighbors),
vector.species = rep(1, n.species), pdf.regions = rep(1/n.regions,
n.regions), count = TRUE, pdfnb = FALSE)
```
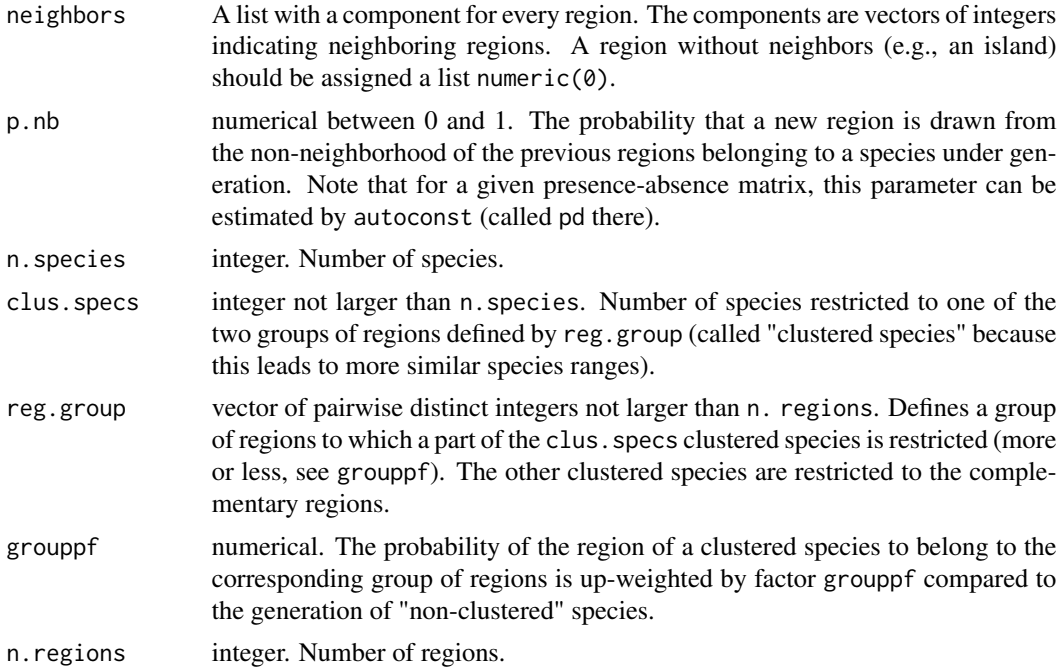

<span id="page-21-0"></span>

## cluspop.nb 23

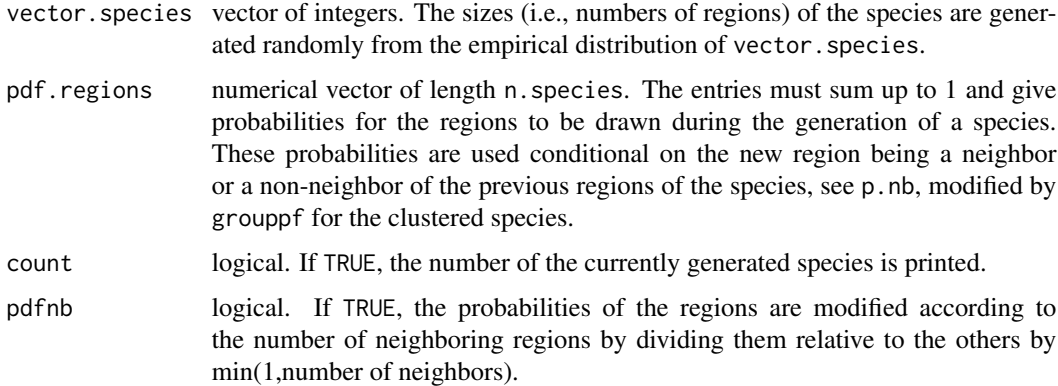

## Details

The non-clustered species are generated as explained on the help page for randpop.nb. The general principle for the clustered species is the same, but with modified probabilities for the regions. For each clustered species, one of the two groups of regions is drawn, distributed according to the sum of its regions' probability given by pdf.regions. The first region of such a species is only drawn from the regions of this group.

## Value

A 0-1-matrix, rows are regions, columns are species.

#### Author(s)

Christian Hennig <christian.hennig@unibo.it> [https://www.unibo.it/sitoweb/christian](https://www.unibo.it/sitoweb/christian.hennig/en). [hennig/en](https://www.unibo.it/sitoweb/christian.hennig/en)

## References

Hennig, C. and Hausdorf, B. (2004) Distance-based parametric bootstrap tests for clustering of species ranges. *Computational Statistics and Data Analysis* 45, 875-896.

#### See Also

#### [randpop.nb](#page-69-1),

[autoconst](#page-16-1) estimates p.nb from matrices of class prab. These are generated by [prabinit](#page-62-1).

```
data(nb)
set.seed(888)
cluspop.nb(nb, p.nb=0.1, n.species=10, clus.specs=9, reg.group=1:17,
vector.species=c(10))
```
<span id="page-23-1"></span><span id="page-23-0"></span>

Construct communities from individuals using geographical distance and hierarchical clustering. Communities are clusters of geographically close individuals, formed by [hclust](#page-0-0) with specified distance cutoff.

#### Usage

```
communities(geodist,grouping=NULL,
                        cutoff=1e-5,method="single")
```
## Arguments

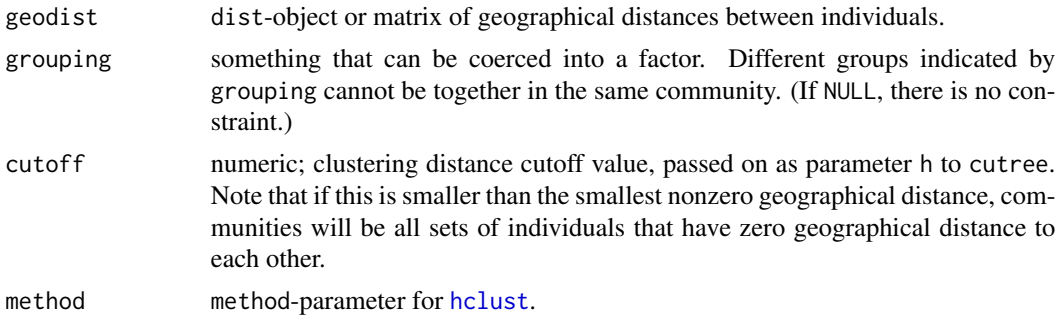

## Value

Vector of community memberships for the individuals (integer numbers from 1 to the number of communities without interruption.

#### Author(s)

Christian Hennig <christian.hennig@unibo.it> [https://www.unibo.it/sitoweb/christian](https://www.unibo.it/sitoweb/christian.hennig/en). [hennig/en](https://www.unibo.it/sitoweb/christian.hennig/en)

#### See Also

#### [communitydist](#page-24-1)

```
data(veronica)
ver.geo <- coord2dist(coordmatrix=veronica.coord[1:90,],file.format="decimal2")
species \leq c(rep(1,64),rep(2,17),rep(3,9))
communities(ver.geo,species)
```
<span id="page-24-1"></span><span id="page-24-0"></span>Constructs distances between communities: chord- (Cavalli-Sforza and Edwards, 1967), phiPT/phiST (Peakall and Smouse, 2012, Meirmans, 2006), three versions of the shared allele distance between communities, and geographical distance between communities.

## Usage

```
communitydist(alleleobj,comvector="auto",distance="chord",
                          compute.geodist=TRUE,out.dist=FALSE,
                          grouping=NULL,geodist=NA,diploid=TRUE,
                          phiptna=NA,...)
```
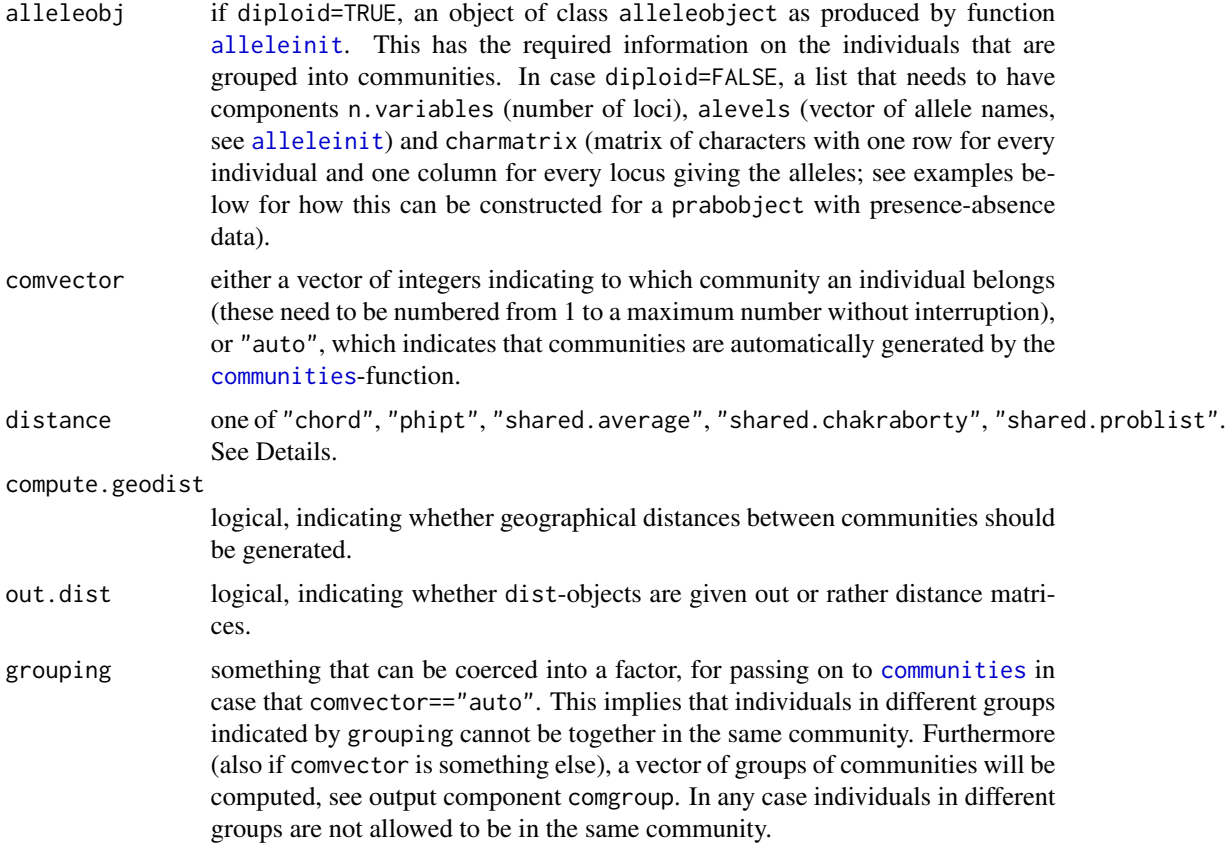

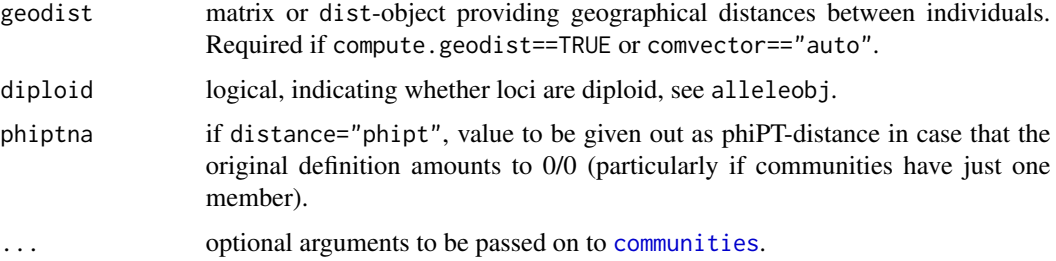

## Details

All genetic distances between communities are based on the information given in alleleobj; either on the alleles directly or on a genetic distance (distmat-component, see [alleleinit](#page-12-1)). The possible genetic distance measures between communities are as follows:

- "chord": chord-distance (Cavalli-Sforza and Edwards, 1967)
- "phipt": phiPT-distance implemented according to Peakall and Smouse, 2012. This also appears in the literature under the name phiST (Meirmans, 2006, although the definition there is incomplete and we are not sure whether this is identical).
- "shared.average": average of between-community genetic distances.
- "shared.chakraborty": between-community shared allele distance according to Chakraborty and Jin (1993).
- "shared.problist": this implements the shared allele distance (Bowcock et al., 1994) for individuals directly for communities (one minus proportion of alleles shared by two communities averaged over loci).

#### Value

list with components

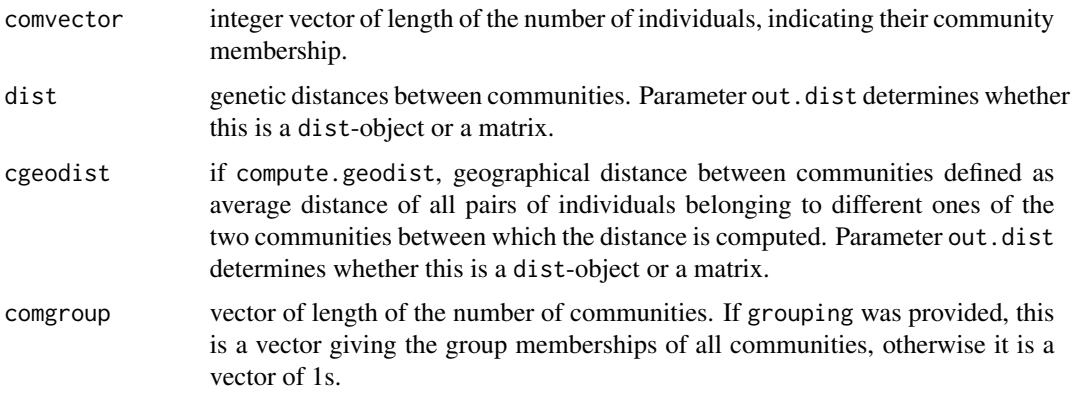

#### Author(s)

Christian Hennig <christian.hennig@unibo.it> [https://www.unibo.it/sitoweb/christian](https://www.unibo.it/sitoweb/christian.hennig/en). [hennig/en](https://www.unibo.it/sitoweb/christian.hennig/en)

#### communitydist 27

#### References

Bowcock, A. M., Ruiz-Linares, A., Tomfohrde, J., Minch, E., Kidd, J. R., Cavalli-Sforza, L. L. (1994) High resolution of human evolutionary trees with polymorphic microsatellites. *Nature* 368, 455-457.

Cavalli-Sforza, L. L. and Edwards, A. W. F. (1967) Phylogenetic Analysis - Models and Estimation Procedures. *The American Journal of Human Genetics* 19, 233-257.

Chakraborty, R. and Jin, L. (1993) Determination of relatedness between individuals using DNA fingerprinting. *Human Biology* 65, 875-895.

Meirmans, P. G. (2006) Using the AMOVA framework to estimate a standardized genetic differentiation measure. *Evolution* 60, 2399-2402.

Peakall, R. and Smouse P.E. (2012) GenAlEx Tutorial 2. [https://biology-assets.anu.edu.](https://biology-assets.anu.edu.au/GenAlEx/Tutorials.html) [au/GenAlEx/Tutorials.html](https://biology-assets.anu.edu.au/GenAlEx/Tutorials.html)

## See Also

[communities](#page-23-1); refer to [phipt](#page-51-1) for computation of distances between specific pairs of communities. [diploidcomlist](#page-51-2) produces relative frequencies for all alles of all loci in all communities (on which the chord- and the "shared.problist"-distances are based).

```
options(digits=4)
data(tetragonula)
tnb \leq-
coord2dist(coordmatrix=tetragonula.coord[83:120,],cut=50,
  file.format="decimal2",neighbors=TRUE)
ta <- alleleconvert(strmatrix=tetragonula[83:120,])
tai <- alleleinit(allelematrix=ta,neighborhood=tnb$nblist)
tetraspec <- c(rep(1,11),rep(2,13),rep(3,14))tetracoms <-
c(rep(1:3,each=3),4,5,rep(6:11,each=2),12,rep(13:19,each=2))
c1 <- communitydist(tai,comvector=tetracoms,distance="chord",
  geodist=tnb$distmatrix,grouping=tetraspec)
c2 <- communitydist(tai,comvector=tetracoms,distance="phipt",
  geodist=tnb$distmatrix,grouping=tetraspec,compute.geodist=FALSE)
c3 <- communitydist(tai,comvector=tetracoms,distance="shared.average",
  geodist=tnb$distmatrix,grouping=tetraspec,compute.geodist=FALSE)
c4 <- communitydist(tai,comvector=tetracoms,distance="shared.chakraborty",
  geodist=tnb$distmatrix,grouping=tetraspec,compute.geodist=FALSE)
c5 <- communitydist(tai,comvector=tetracoms,distance="shared.problist",
  geodist=tnb$distmatrix,grouping=tetraspec,compute.geodist=FALSE)
round(c1$cgeodist,digits=1)
c1$comvector
c2$comvector
c3$comvector
c4$comvector
c5$comvector
round(c1$dist,digits=2)
round(c2$dist,digits=2)
```

```
round(c3$dist,digits=2)
round(c4$dist,digits=2)
round(c5$dist,digits=2)
```
## comp.test *Compare species clustering and species groups*

## Description

Tests for independence between a clustering and another grouping of species. This is simply an interface to chisq.test.

#### Usage

comp.test(cl,spg)

## Arguments

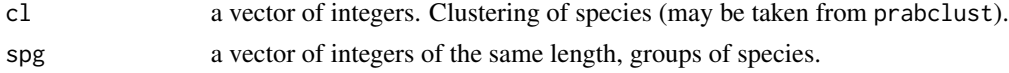

## Details

chisq.test with simulated p-value is used.

## Value

Output of chisq.test.

#### Author(s)

Christian Hennig <christian.hennig@unibo.it> [https://www.unibo.it/sitoweb/christian](https://www.unibo.it/sitoweb/christian.hennig/en). [hennig/en](https://www.unibo.it/sitoweb/christian.hennig/en)

## References

Hausdorf, B. and Hennig, C. (2003) Biotic Element Analysis in Biogeography. *Systematic Biology* 52, 717-723.

## See Also

[chisq.test](#page-0-0), [prabclust](#page-59-1).

```
set.seed(1234)
g1 \leftarrow c(rep(1,34),rep(2,12),rep(3,15))g2 <- sample(3,61,replace=TRUE)
comp.test(g1,g2)
```
<span id="page-28-1"></span><span id="page-28-0"></span>

Computes the connectivity components of an undirected graph from a matrix giving the edges.

#### Usage

```
con.comp(comat)
```
#### Arguments

comat a symmetric logical or 0-1 matrix, where comat  $[i, j]$ =TRUE means that there is an edge between vertices i and j. The diagonal is ignored.

## Details

The "depth-first search" algorithm of Cormen, Leiserson and Rivest (1990, p. 477) is used.

## Value

An integer vector, giving the number of the connectivity component for each vertice.

## Author(s)

Christian Hennig <christian.hennig@unibo.it> [https://www.unibo.it/sitoweb/christian](https://www.unibo.it/sitoweb/christian.hennig/en). [hennig/en](https://www.unibo.it/sitoweb/christian.hennig/en)

## References

Cormen, T. H., Leiserson, C. E. and Rivest, R. L. (1990), *Introduction to Algorithms*, Cambridge: MIT Press.

## See Also

[hclust](#page-0-0), [cutree](#page-0-0) for cutted single linkage trees (often equivalent).

```
set.seed(1000)
x < - rnorm(20)m <- matrix(0,nrow=20,ncol=20)
for(i in 1:20)
  for(j in 1:20)
    m[i,j] \leq -abs(x[i]-x[j])d <- m < 0.2cc < - \text{con.comp}(d)max(cc) # number of connectivity components
```

```
plot(x,cc)
# The same should be produced by
# cutree(hclust(as.dist(m),method="single"),h=0.2).
```
con.regmat *Connected regions per species*

## Description

Returns a vector of the numbers of connected regions per species for a presence-absence matrix.

## Usage

con.regmat(regmat, neighbors, count = FALSE)

## Arguments

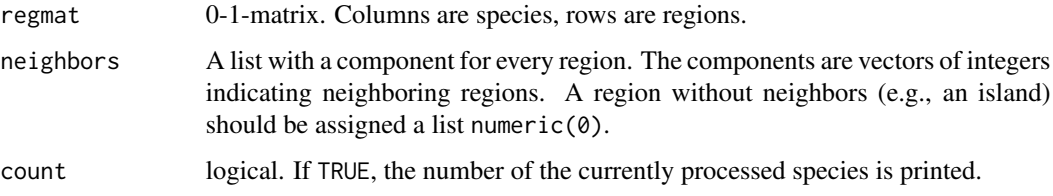

## Details

Uses con.comp.

## Value

Vector of numbers of connected regions per species.

## Note

Designed for use in prabtest.

## Author(s)

Christian Hennig <christian.hennig@unibo.it> [https://www.unibo.it/sitoweb/christian](https://www.unibo.it/sitoweb/christian.hennig/en). [hennig/en](https://www.unibo.it/sitoweb/christian.hennig/en)

## See Also

[con.comp](#page-28-1), [prabtest](#page-65-1)

<span id="page-29-0"></span>

#### <span id="page-30-0"></span>coord2dist 31

## Examples

```
data(nb)
set.seed(888)
cp <- cluspop.nb(nb, p.nb=0.1, n.species=10, clus.specs=9,
                reg.group=1:17,vector.species=c(10))
con.regmat(cp,nb)
```
## coord2dist *Geographical coordinates to distances*

## Description

Computes geographical distances from geographical coordinates

## Usage

```
coord2dist(file=NULL, coordmatrix=NULL, cut=NULL,
                     file.format="degminsec",
                     output.dist=FALSE, radius=6378.137,
            fp=1/298.257223563, neighbors=FALSE)
```
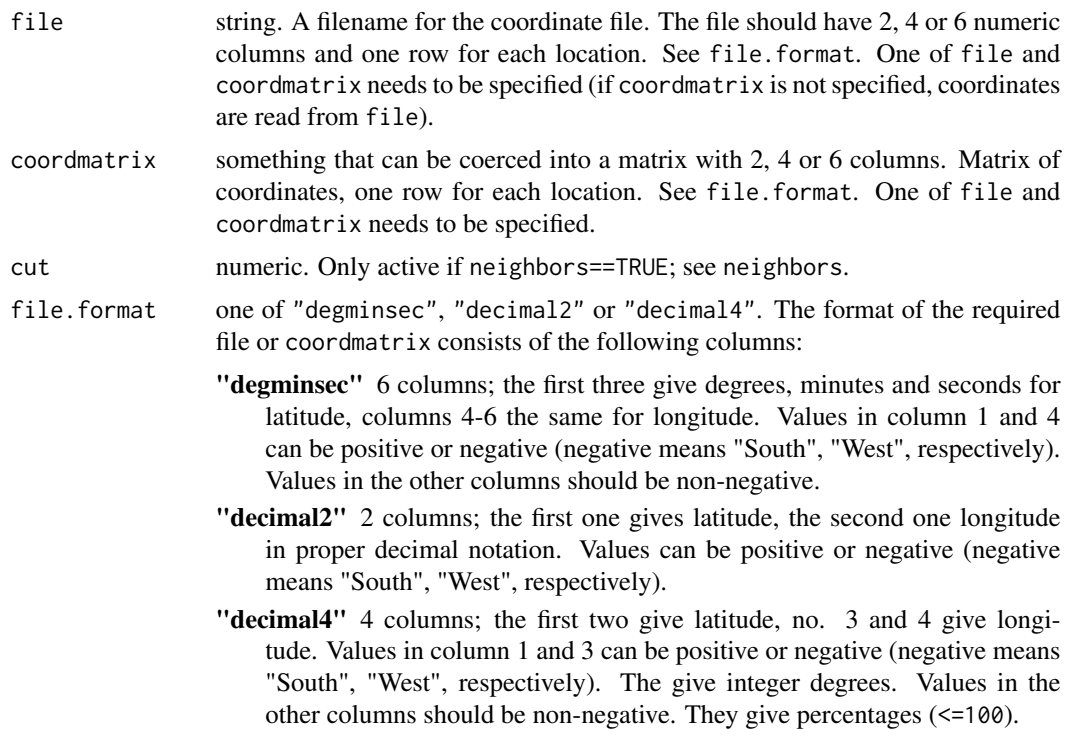

<span id="page-31-0"></span>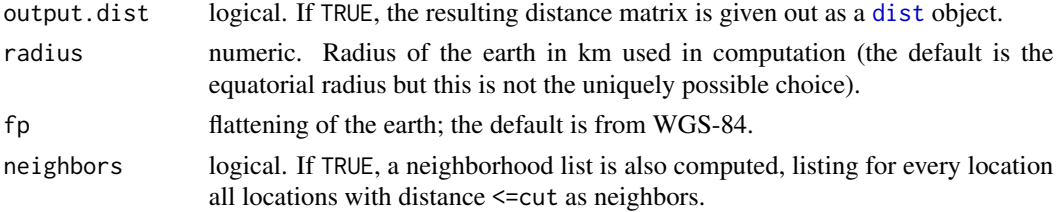

## Value

If neighbors==TRUE, a list with components

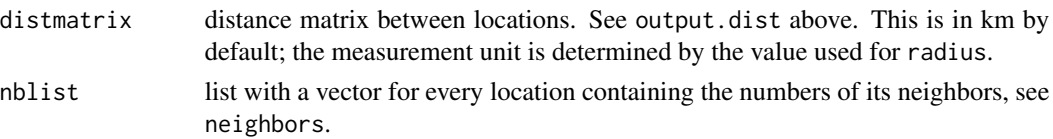

If neighbors==FALSE, only the distance matrix.

### Author(s)

Christian Hennig <christian.hennig@unibo.it> [https://www.unibo.it/sitoweb/christian](https://www.unibo.it/sitoweb/christian.hennig/en). [hennig/en](https://www.unibo.it/sitoweb/christian.hennig/en)

## References

German Wikipedia from 29 August 2010: <http://de.wikipedia.org/wiki/Orthodrome>

## See Also

#### [geo2neighbor](#page-36-2)

#### Examples

```
options(digits=4)
data(veronica)
coord2dist(coordmatrix=veronica.coord[1:20,], cut=20, file.format="decimal2",neighbors=TRUE)
```
crmatrix *Region-wise cluster membership*

## Description

Produces a matrix with clusters as rows and regions as columns, indicating how many species present in a region belong to the clusters

#### Usage

crmatrix(x,xc,percentages=FALSE)

#### <span id="page-32-0"></span>dicedist 33

## Arguments

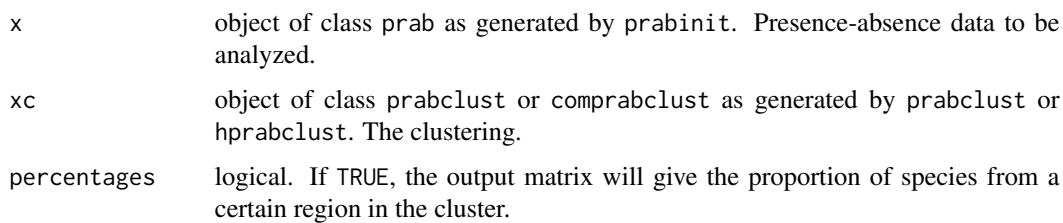

## Value

A clusters time regions matrix as explained above.

## Author(s)

Christian Hennig <christian.hennig@unibo.it> [https://www.unibo.it/sitoweb/christian](https://www.unibo.it/sitoweb/christian.hennig/en). [hennig/en](https://www.unibo.it/sitoweb/christian.hennig/en)

## Examples

```
options(digits=3)
data(kykladspecreg)
data(nb)
set.seed(1234)
x <- prabinit(prabmatrix=kykladspecreg, neighborhood=nb)
xc <- prabclust(x)
crmatrix(x,xc)
crmatrix(x,xc, percentages=TRUE)
```
dicedist *Dice distance matrix*

## Description

Computes a distance derived from Dice's coincidence index between the columns of a 0-1-matrix.

## Usage

```
dicedist(regmat)
```
#### Arguments

regmat 0-1-matrix. Columns are species, rows are regions.

## <span id="page-33-0"></span>Details

The Dice distance between two species is 1 minus the Coincidence Index, which is (2\*number of regions where both species are present)/(2\*number of regions where both species are present plus number of regions where at least one species is present). This is S23 in Shi (1993).

#### Value

A symmetrical matrix of Dice distances.

## Author(s)

Christian Hennig <christian.hennig@unibo.it> [https://www.unibo.it/sitoweb/christian](https://www.unibo.it/sitoweb/christian.hennig/en). [hennig/en](https://www.unibo.it/sitoweb/christian.hennig/en)

#### References

Shi, G. R. (1993) Multivariate data analysis in palaeoecology and palaeobiogeography - a review. *Palaeogeography, Palaeoclimatology, Palaeoecology* 105, 199-234.

#### See Also

[kulczynski](#page-42-1),[jaccard](#page-41-1)

## Examples

```
options(digits=4)
data(kykladspecreg)
dicedist(t(kykladspecreg))
```
<span id="page-33-1"></span>distratio *Distance ratio test statistics for distance based clustering*

#### Description

Calculates the ratio between the prop smallest and largest distances of a distance matrix.

#### Usage

distratio(distmat, prop = 0.25)

#### Arguments

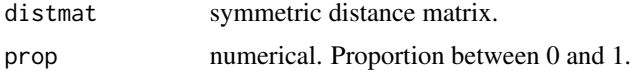

## Details

Rounding is by floor for small and ceiling for large distances.

#### <span id="page-34-0"></span>geco 35

## Value

A list with components

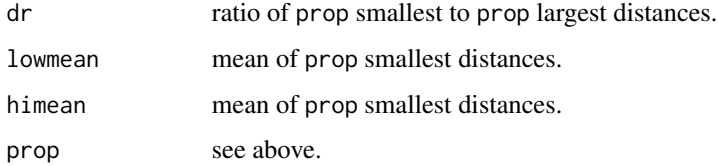

## Author(s)

Christian Hennig <christian.hennig@unibo.it> [https://www.unibo.it/sitoweb/christian](https://www.unibo.it/sitoweb/christian.hennig/en). [hennig/en](https://www.unibo.it/sitoweb/christian.hennig/en)

## References

Hennig, C. and Hausdorf, B. (2004) Distance-based parametric bootstrap tests for clustering of species ranges. *Computational Statistics and Data Analysis* 45, 875-896.

## See Also

[prabtest](#page-65-1)

## Examples

```
options(digits=4)
data(kykladspecreg)
j <- jaccard(t(kykladspecreg))
distratio(j)
```
geco *geco distance matrix*

## Description

Computes geco distances between the columns of a 0-1-matrix, based on a distance matrix between regions (usually, but not necessarily, this is a geographical distance).

## Usage

```
geco(regmat,geodist=as.dist(matrix(as.integer(!diag(nrow(regmat))))),
                   transform="piece",
                   tf=0.1,
                   countmode=ncol(regmat)+1)
```
#### Arguments

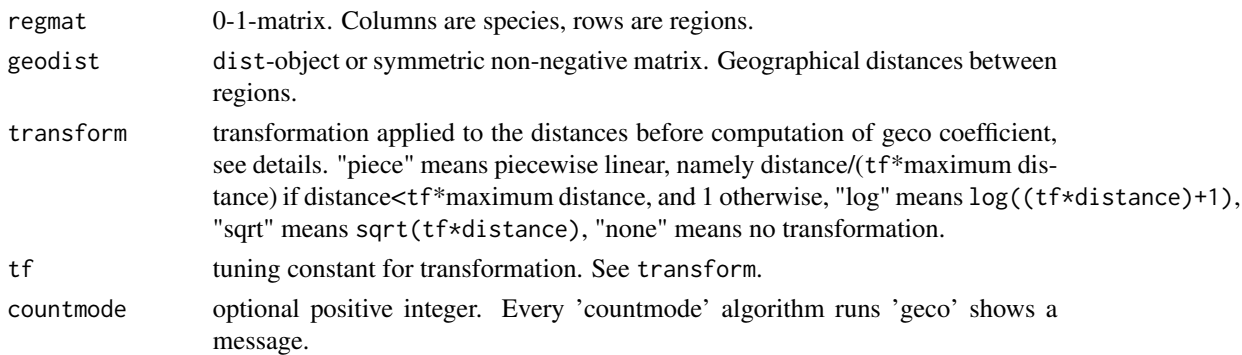

## Details

The geco distance between two species is 0.5\*(mean distance between region where species 1 is present and closest region where species 2 is present plus mean distance between region where species 2 is present and closest region where species 1 is present). 'closest' to a region could be the regions itself. It is recommended (Hennig and Hausdorf, 2006) to transform the distances first, because the differences between large distances are usually not meaningful or at least much less meaningful than differences between small distances for dissimilarity measurement between species ranges. See parameter transform.

If the between-regions distance is 1 for all pairs of non-equal regions, the geco distance degenerates to the Kulczynski distance, see kulczynski.

#### Value

A symmetrical matrix of geco distances.

#### Author(s)

Christian Hennig <christian.hennig@unibo.it> [https://www.unibo.it/sitoweb/christian](https://www.unibo.it/sitoweb/christian.hennig/en). [hennig/en](https://www.unibo.it/sitoweb/christian.hennig/en)

#### References

Hennig, C. and Hausdorf, B. (2006) A robust distance coefficient between distribution areas incorporating geographic distances. *Systematic Biology* 55, 170-175.

#### See Also

#### [kulczynski](#page-42-1)

```
options(digits=4)
data(kykladspecreg)
data(waterdist)
geco(t(kykladspecreg),waterdist)
```
Generates a neighborhood list as required by prabinit from a matrix of geographical distances.

#### Usage

```
geo2neighbor(geodist,cut=0.1*max(geodist))
```
# Arguments

![](_page_36_Picture_125.jpeg)

## Value

A list of integer vectors, giving the set of neighbors for every region.

#### Author(s)

Christian Hennig <christian.hennig@unibo.it> [https://www.unibo.it/sitoweb/christian](https://www.unibo.it/sitoweb/christian.hennig/en). [hennig/en](https://www.unibo.it/sitoweb/christian.hennig/en)

# Examples

```
data(waterdist)
geo2neighbor(waterdist)
```
<span id="page-36-0"></span>homogen.test *Classical distance-based test for homogeneity against clustering*

#### Description

Classical distance-based test for homogeneity against clustering. Test statistics is number of isolated vertices in the graph of smallest distances. The homogeneity model is a random graph model where ne edges are drawn from all possible edges.

#### Usage

```
homogen.test(distmat, ne = ncol(distmat), testdist = "erdos")
```
#### **Arguments**

![](_page_37_Picture_155.jpeg)

# Details

The "ling"-test is one-sided (rejection if the number of isolated vertices is too large), the "erdos"-test computes a one-sided as well as a two-sided p-value.

#### Value

A list with components

![](_page_37_Picture_156.jpeg)

#### Author(s)

Christian Hennig <christian.hennig@unibo.it> [https://www.unibo.it/sitoweb/christian](https://www.unibo.it/sitoweb/christian.hennig/en). [hennig/en](https://www.unibo.it/sitoweb/christian.hennig/en)

#### References

Erdos, P. and Renyi, A. (1960) On the evolution of random graphs. *Publications of the Mathematical Institute of the Hungarian Academy of Sciences* 5, 17-61.

Godehardt, E. and Horsch, A. (1995) Graph-Theoretic Models for Testing the Homogeneity of Data. In Gaul, W. and Pfeifer, D. (Eds.) *From Data to Knowledge*, Springer, Berlin, 167-176.

Ling, R. F. (1973) A probability theory of cluster analysis. *Journal of the American Statistical Association* 68, 159-164.

# See Also

[prabtest](#page-65-0)

#### hprabclust 39

#### Examples

```
options(digits=4)
data(kykladspecreg)
j <- jaccard(t(kykladspecreg))
homogen.test(j, testdist="erdos")
homogen.test(j, testdist="ling")
```
<span id="page-38-0"></span>hprabclust *Clustering of species ranges from presence-absence matrices (hierarchical methods)*

# **Description**

Clusters a presence-absence matrix object by taking the 'h-cut'-partition of a hierarchical clustering and declaring all members of too small clusters as 'noise' (this gives a distance-based clustering method, which estimates the number of clusters and allows for noise/non-clustered points). Note that this is experimental. Often, the prabclust-solutions is more convincing due to higher flexibility of that method. However, hprabclust may be more stable sometimes.

Note: Data formats are described on the prabinit help page. You may also consider the example datasets kykladspecreg.dat and nb.dat. Take care of the parameter rows.are.species of prabinit.

#### Usage

```
hprabclust(prabobj, cutdist=0.4, cutout=1,
method="average", nnout=2, mdsplot=TRUE, mdsmethod="classical")
```

```
## S3 method for class 'comprabclust'
print(x, \ldots)
```
#### Arguments

![](_page_38_Picture_200.jpeg)

![](_page_39_Picture_207.jpeg)

# Value

hprabclust generates an object of class comprabclust. This is a list with components

![](_page_39_Picture_208.jpeg)

# Author(s)

Christian Hennig <christian.hennig@unibo.it> [https://www.unibo.it/sitoweb/christian](https://www.unibo.it/sitoweb/christian.hennig/en). [hennig/en](https://www.unibo.it/sitoweb/christian.hennig/en)

# See Also

[hclust](#page-0-0), [cutree](#page-0-0), [prabclust](#page-59-0).

```
data(kykladspecreg)
data(nb)
data(waterdist)
x <- prabinit(prabmatrix=kykladspecreg, neighborhood=nb,
             geodist=waterdist, distance="geco")
hprabclust(x,mdsplot=FALSE)
```
<span id="page-40-0"></span>

Computes species\*species nestedness matrix and number of nestings (inclusions) from regions\*species presence-absence matrix.

#### Usage

incmatrix(regmat)

# Arguments

regmat 0-1-matrix. Columns are species, rows are regions.

## Value

A list with components

![](_page_40_Picture_126.jpeg)

# Author(s)

Christian Hennig <christian.hennig@unibo.it> [https://www.unibo.it/sitoweb/christian](https://www.unibo.it/sitoweb/christian.hennig/en). [hennig/en](https://www.unibo.it/sitoweb/christian.hennig/en)

## References

Hausdorf, B. and Hennig, C. (2003) Nestedness of nerth-west European land snail ranges as a consequence of differential immigration from Pleistocene glacial refuges. *Oecologia* 135, 102-109.

#### See Also

[prabtest](#page-65-0)

```
data(kykladspecreg)
incmatrix(t(kykladspecreg))$ninc
```
<span id="page-41-0"></span>

Computes Jaccard distances between the columns of a 0-1-matrix.

# Usage

```
jaccard(regmat)
```
#### **Arguments**

regmat 0-1-matrix. Columns are species, rows are regions.

# Details

The Jaccard distance between two species is 1-(number of regions where both species are present)/(number of regions where at least one species is present). As a similarity coefficient, this is S22 in Shi (1993).

Thank you to Laurent Buffat for improving this function!

#### Value

A symmetrical matrix of Jaccard distances.

# Author(s)

Christian Hennig <christian.hennig@unibo.it> [https://www.unibo.it/sitoweb/christian](https://www.unibo.it/sitoweb/christian.hennig/en). [hennig/en](https://www.unibo.it/sitoweb/christian.hennig/en)

# References

Shi, G. R. (1993) Multivariate data analysis in palaeoecology and palaeobiogeography - a review. *Palaeogeography, Palaeoclimatology, Palaeoecology* 105, 199-234.

# See Also

[kulczynski](#page-42-0), [dicedist](#page-32-0)

```
options(digits=4)
data(kykladspecreg)
jaccard(t(kykladspecreg))
```
<span id="page-42-0"></span>

Computes Kulczynski distances between the columns of a 0-1-matrix.

#### Usage

```
kulczynski(regmat)
```
## Arguments

regmat 0-1-matrix. Columns are species, rows are regions.

# Details

The Kulczynski distance between two species is 1-(mean of (number of regions where both species are present)/(number of regions where species 1 is present) and (number of regions where both species are present)/(number of regions where species 2 is present)). The similarity version of this is S28 in Shi (1993).

# Value

A symmetrical matrix of Kulczynski distances.

## Author(s)

Christian Hennig <christian.hennig@unibo.it> [https://www.unibo.it/sitoweb/christian](https://www.unibo.it/sitoweb/christian.hennig/en). [hennig/en](https://www.unibo.it/sitoweb/christian.hennig/en)

#### References

Shi, G. R. (1993) Multivariate data analysis in palaeoecology and palaeobiogeography - a review. *Palaeogeography, Palaeoclimatology, Palaeoecology* 105, 199-234.

# See Also

[jaccard](#page-41-0), [geco](#page-34-0),[qkulczynski](#page-68-0) , [dicedist](#page-32-0)

```
options(digits=4)
data(kykladspecreg)
kulczynski(t(kykladspecreg))
```
0-1-matrix where rows are snail species and columns are islands in the Aegean sea. An entry of 1 means that the species is present in the region.

## Usage

data(kykladspecreg)

## Format

A 0-1 matrix with 80 rows and 34 columns.

## Details

Reads from example data file kykladspecreg.dat.

#### Source

B. Hausdorf and C. Hennig (2005) The influence of recent geography, palaeography and climate on the composition of the faune of the central Aegean Islands. *Biological Journal of the Linnean Society* 84, 785-795.

#### See Also

[nb](#page-47-0) provides neighborhood information about the 34 islands. [waterdist](#page-89-0) provides a geographical distance matrix between the islands.

#### Examples

data(kykladspecreg)

<span id="page-43-0"></span>lcomponent *Largest connectivity component*

# Description

Computes the size of the largest connectivity component of the graph of ncol(distmat) vertices with edges defined by the smallest ne distances.

#### Usage

lcomponent(distmat, ne = floor(3\*ncol(distmat)/4))

#### lociplots 45

#### **Arguments**

![](_page_44_Picture_135.jpeg)

# Value

list with components

![](_page_44_Picture_136.jpeg)

#### Author(s)

Christian Hennig <christian.hennig@unibo.it> [https://www.unibo.it/sitoweb/christian](https://www.unibo.it/sitoweb/christian.hennig/en). [hennig/en](https://www.unibo.it/sitoweb/christian.hennig/en)

## References

Hennig, C. and Hausdorf, B. (2004) Distance-based parametric bootstrap tests for clustering of species ranges. *Computational Statistics and Data Analysis* 45, 875-896.

# See Also

[prabtest](#page-65-0)

# Examples

```
data(kykladspecreg)
j <- jaccard(t(kykladspecreg))
lcomponent(j)
```
lociplots *Visualises clusters of markers vs. species*

#### Description

Given a clustering of individuals from [prabclust](#page-59-0) (as generated in species delimitation) and a clustering of markers (for example dominant markers of genetic loci), lociplots visualises the presence of markers against the clustering of individuals and computes some statistics.

#### Usage

```
lociplots(indclust,locclust,locprab,lcluster,
                   symbols=NULL,brightest.grey=0.8,darkest.grey=0,
                   mdsdim=1:2)
```
# Arguments

![](_page_45_Picture_182.jpeg)

# Details

Plot and statistics are based on the individual marker percentage, which is the percentage of markers present in an individual of the markers belonging to cluster no. lcluster. In the plot, the grey value visualises the marker percentage.

#### Value

list with components

![](_page_45_Picture_183.jpeg)

# Author(s)

Christian Hennig <christian.hennig@unibo.it> [https://www.unibo.it/sitoweb/christian](https://www.unibo.it/sitoweb/christian.hennig/en). [hennig/en](https://www.unibo.it/sitoweb/christian.hennig/en)

# See Also

[prabclust](#page-59-0)

#### nastats and the contract of the contract of the contract of the contract of the contract of the contract of the contract of the contract of the contract of the contract of the contract of the contract of the contract of th

# Examples

```
options(digits=4)
data(veronica)
vei <- prabinit(prabmatrix=veronica[1:50,],distance="jaccard")
ppv <- prabclust(vei)
veloci <- prabinit(prabmatrix=veronica[1:50,],rows.are.species=FALSE)
velociclust <- prabclust(veloci,nnk=0)
lociplots(ppv,velociclust$clustering,veloci,lcluster=3)
```
#### nastats *Missing values statistics for matrix*

# Description

Computes column-wise and row-wise numbers of missing values.

# Usage

nastats(amatrix, nastr="--")

#### Arguments

![](_page_46_Picture_118.jpeg)

## Value

A list with components

![](_page_46_Picture_119.jpeg)

## Author(s)

Christian Hennig <christian.hennig@unibo.it> [https://www.unibo.it/sitoweb/christian](https://www.unibo.it/sitoweb/christian.hennig/en). [hennig/en](https://www.unibo.it/sitoweb/christian.hennig/en)

```
xx \leftarrow \text{cbind}(c(1,2,3),c(0,0,1),c(5,3,1))nastats(xx,nastr=0)
```
List of neighboring islands for 34 Aegean islands.

#### Usage

data(nb)

# Format

List with 34 components, all being vetors of integers (or numeric $(0)$  in case of no neighbors) indicating the neighboring islands.

# Details

Reads from example data file nb.dat.

#### Source

B. Hausdorf and C. Hennig (2005) The influence of recent geography, palaeography and climate on the composition of the faune of the central Aegean Islands. *Biological Journal of the Linnean Society* 84, 785-795.

#### Examples

```
data(nb)
# nb \leftarrow list()# for (i in 1:34)
# nb <- c(nb,list(scan(file="(path/)nb.dat",
# skip=i-1,nlines=1)))
```
<span id="page-47-1"></span>nbtest *Test of neighborhood list*

# **Description**

Tests a list of neighboring regions for proper format. Neighborhood is tested for being symmetrical. Causes an error if tests fail.

## Usage

nbtest(nblist, n.regions=length(nblist))

<span id="page-47-0"></span>

# Arguments

![](_page_48_Picture_134.jpeg)

# Value

invisible{TRUE}.

# Author(s)

Christian Hennig <christian.hennig@unibo.it> [https://www.unibo.it/sitoweb/christian](https://www.unibo.it/sitoweb/christian.hennig/en). [hennig/en](https://www.unibo.it/sitoweb/christian.hennig/en)

## See Also

[prabinit](#page-62-1).

# Examples

```
data(nb)
nbtest(nb)
nb[[1]][1] <- 1
try(nbtest(nb))
```
<span id="page-48-0"></span>nn *Mean distance to kth nearest neighbor*

# Description

Computes the mean of the distances from each point to its neth nearest neighbor.

#### Usage

 $nn(distmat, ne = 1)$ 

# Arguments

![](_page_48_Picture_135.jpeg)

# Value

numerical.

#### Author(s)

Christian Hennig <christian.hennig@unibo.it> [https://www.unibo.it/sitoweb/christian](https://www.unibo.it/sitoweb/christian.hennig/en). [hennig/en](https://www.unibo.it/sitoweb/christian.hennig/en)

# References

Hennig, C. and Hausdorf, B. (2004) Distance-based parametric bootstrap tests for clustering of species ranges. *Computational Statistics and Data Analysis* 45, 875-896.

# See Also

[prabtest](#page-65-0)

#### Examples

```
data(kykladspecreg)
j <- jaccard(t(kykladspecreg))
nn(j,4)
```
<span id="page-49-0"></span>NNclean *Nearest neighbor based clutter/noise detection*

# Description

Detects if data points are noise or part of a cluster, based on a Poisson process model.

# Usage

```
NNclean(data, k, distances = NULL, edge.correct = FALSE, wrap = 0.1,
convergence = 0.001, plot=FALSE, quiet=TRUE)
```
## S3 method for class 'nnclean'  $print(x, \ldots)$ 

#### Arguments

![](_page_49_Picture_156.jpeg)

#### NNclean 51

![](_page_50_Picture_168.jpeg)

#### Details

The assumption is that the noise is distributed as a homogeneous Poisson process on a certain region and the clusters are distributed as a homogeneous Poisson process with larger intensity on a subregion (disconnected in case of more than one cluster). The distances are then distributed according to a mixture of two transformed Gamma distributions, and this mixture is estimated via the EM-algorithm. The points are assigned to noise or cluster component by use of the estimated a posteriori probabilities.

#### Value

NNclean returns a list of class nnclean with components

![](_page_50_Picture_169.jpeg)

## Note

The software can be freely used for non-commercial purposes, and can be freely distributed for non-commercial purposes only.

## Author(s)

R-port by Christian Hennig <christian.hennig@unibo.it> [https://www.unibo.it/sitoweb/](https://www.unibo.it/sitoweb/christian.hennig/en) [christian.hennig/en](https://www.unibo.it/sitoweb/christian.hennig/en), original Splus package by S. Byers and A. E. Raftery.

#### References

Byers, S. and Raftery, A. E. (1998) Nearest-Neighbor Clutter Removal for Estimating Features in Spatial Point Processes, *Journal of the American Statistical Association*, 93, 577-584.

## Examples

```
library(mclust)
data(chevron)
nnc <- NNclean(chevron[,2:3],15,plot=TRUE)
plot(chevron[,2:3],col=1+nnc$z)
```
phipt *Distances between communities, auxiliary functions*

#### Description

Auxiliary functions for [communitydist](#page-24-0). phipt computes phiPT/phiST (Peakall and Smouse, 2012, Meirmans, 2006) between two communities. cfchord computes the chord-distance (Cavalli-Sforza and Edwards, 1967) between two lists or locus-wise relative allele frequencies. shared.problist computes a straightforward generalisation of the shared allele distance (Bowcock et al., 1994) between individuals for communities, namely the 'overlap', i.e., sum of the minima of the allele relative frequencies. diploidcomlist constructs the input lists for cfchord and shared.problist from an alleleobject. It provides relative frequencies for all alles of all loci in all communities.

# Usage

```
phipt(alleleobj,comvector,i,j)
cfchord(p1,p2)
shared.problist(p1,p2)
diploidcomlist(alleleobj,comvector,diploid=TRUE)
```
#### Arguments

![](_page_51_Picture_216.jpeg)

#### phipt 53

#### Value

cfchord gives out the value of the chord distance. shared.problist gives out the distance value. diploidcomlist gives out a two-dimensional list. The list has one entry for each community, which is itself a list. This community list has one entry for each locus, which is a vector that gives the relative frequencies of the different alleles in phipt gives out a list with components phipt,vap,n0,sst,ssg,msa,msw. These refer to the notation on p.2.12 and 2.15 of Peakall and Smouse (2012).

![](_page_52_Picture_193.jpeg)

## Author(s)

Christian Hennig <christian.hennig@unibo.it> [https://www.unibo.it/sitoweb/christian](https://www.unibo.it/sitoweb/christian.hennig/en). [hennig/en](https://www.unibo.it/sitoweb/christian.hennig/en)

#### References

Bowcock, A. M., Ruiz-Linares, A., Tomfohrde, J., Minch, E., Kidd, J. R., Cavalli-Sforza, L. L. (1994) High resolution of human evolutionary trees with polymorphic microsatellites. *Nature* 368, 455-457.

Cavalli-Sforza, L. L. and Edwards, A. W. F. (1967) Phylogenetic Analysis - Models and Estimation Procedures. *The American Journal of Human Genetics* 19, 233-257.

Meirmans, P. G. (2006) Using the AMOVA framework to estimate a standardized genetic differentiation measure. *Evolution* 60, 2399-2402.

Peakall, R. and Smouse P.E. (2012) GenAlEx Tutorial 2. [https://biology-assets.anu.edu.](https://biology-assets.anu.edu.au/GenAlEx/Tutorials.html) [au/GenAlEx/Tutorials.html](https://biology-assets.anu.edu.au/GenAlEx/Tutorials.html)

#### See Also

[communitydist](#page-24-0)

```
options(digits=4)
data(tetragonula)
tnb \leftarrowcoord2dist(coordmatrix=tetragonula.coord[83:120,],cut=50,file.format="decimal2",neighbors=TRUE)
ta <- alleleconvert(strmatrix=tetragonula[83:120,])
tai <- alleleinit(allelematrix=ta,neighborhood=tnb$nblist)
tetracoms <-
```
54 piecewiselin

```
c(rep(1:3,each=3),4,5,rep(6:11,each=2),12,rep(13:19,each=2))
phipt(tai,tetracoms,4,6)
tdip <- diploidcomlist(tai,tetracoms,diploid=TRUE)
cfchord(tdip[[4]],tdip[[6]])
shared.problist(tdip[[4]],tdip[[6]])
```
piecewiselin *Piecewise linear transformation for distance matrices*

#### Description

Piecewise linear transformation for distance matrices, utility function for geco.

## Usage

```
piecewiselin(distmatrix, maxdist=0.1*max(distmatrix))
```
# Arguments

![](_page_53_Picture_121.jpeg)

#### Details

Transforms large distances to 1, 0 to 0 and continuously linear between 0 and maxdist.

## Value

A symmetrical matrix.

# Author(s)

Christian Hennig <christian.hennig@unibo.it> [https://www.unibo.it/sitoweb/christian](https://www.unibo.it/sitoweb/christian.hennig/en). [hennig/en](https://www.unibo.it/sitoweb/christian.hennig/en)

#### See Also

[geco](#page-34-0)

```
options(digits=4)
data(waterdist)
piecewiselin(waterdist)
```
Visualisation of various regressions on distance (or dissimilarity) data where objects are from two groups.

## Usage

```
plotdistreg(dmx,dmy,grouping,groups=levels(as.factor(grouping))[1:2],
                        cols=c(1,2,3,4),
                        pchs=rep(1,3),
                        ltys=c(1,2,1,2),
                        individual=TRUE,jointwithin=TRUE,jointall=TRUE,
                        oneplusjoint=TRUE,jittering=TRUE,bcenterline=TRUE,
                        xlim=NULL,ylim=NULL,xlab="geographical distance",
                        ylab="genetic distance",...)
```
# Arguments

![](_page_54_Picture_206.jpeg)

![](_page_55_Picture_197.jpeg)

# Author(s)

Christian Hennig <christian.hennig@unibo.it> [https://www.unibo.it/sitoweb/christian](https://www.unibo.it/sitoweb/christian.hennig/en). [hennig/en](https://www.unibo.it/sitoweb/christian.hennig/en)

## References

Hausdorf, B. and Hennig, C. (2019) Species delimitation and geography. Submitted.

# See Also

[regeqdist](#page-79-0), [regdistbetween](#page-72-0), [regdistbetweenone](#page-74-0), [regdistdiffone](#page-78-0)

```
options(digits=4)
data(veronica)
ver.geo <- coord2dist(coordmatrix=veronica.coord[173:207,],file.format="decimal2")
vei <- prabinit(prabmatrix=veronica[173:207,],distance="jaccard")
species \leq c(rep(1,13),rep(2,22))
loggeo <- log(ver.geo+quantile(as.vector(as.dist(ver.geo)),0.25))
plotdistreg(dmx=loggeo,dmy=vei$distmat,grouping=species,
jointwithin=FALSE,jointall=FALSE,groups=c(1,2))
legend(5,0.75,c("within species 1",
"within species 2", "species 1 and between", "species 2 and between"), lty=c(1,1,2,2), col=c(1,2,1,2))
plotdistreg(dmx=loggeo,dmy=vei$distmat,grouping=species,
jointwithin=TRUE,jointall=TRUE,oneplusjoint=FALSE,groups=c(1,2))
legend(5,0.75,c("within species 1",
"within species 2","all distances","all within species"),lty=c(1,1,1,2),col=c(1,2,3,3))
```
<span id="page-56-0"></span>

Parametric bootstrap simulation of the p-value of a test of a homogeneity hypothesis against clustering (or significant nestedness). Designed for use within [prabtest](#page-65-0). The null model is defined by [randpop.nb](#page-69-0).

#### Usage

```
pop.sim(regmat, neighbors, h0c = 1, times = 200, dist = "kulczynski",
teststat = "isovertice", testc = NULL, geodist=NULL, gtf=0.1,
n.species = ncol(regmat),
specperreg = NULL, regperspec = NULL, species.fixed=FALSE, pdfnb=FALSE,
ignore.richness=FALSE)
```
# Arguments

![](_page_56_Picture_212.jpeg)

#### Value

List with components

![](_page_57_Picture_184.jpeg)

#### Author(s)

Christian Hennig <christian.hennig@unibo.it> [https://www.unibo.it/sitoweb/christian](https://www.unibo.it/sitoweb/christian.hennig/en). [hennig/en](https://www.unibo.it/sitoweb/christian.hennig/en)

## References

Hennig, C. and Hausdorf, B. (2004) Distance-based parametric bootstrap tests for clustering of species ranges. *Computational Statistics and Data Analysis* 45, 875-896. [http://stat.ethz.ch/](http://stat.ethz.ch/Research-Reports/110.html) [Research-Reports/110.html](http://stat.ethz.ch/Research-Reports/110.html).

Hausdorf, B. and Hennig, C. (2003) Biotic Element Analysis in Biogeography. *Systematic Biology* 52, 717-723.

Hausdorf, B. and Hennig, C. (2003) Nestedness of north-west European land snail ranges as a consequence of differential immigration from Pleistocene glacial refuges. *Oecologia* 135, 102-109.

#### See Also

[prabtest](#page-65-0), [randpop.nb](#page-69-0), [jaccard](#page-41-0), [kulczynski](#page-42-0), [homogen.test](#page-36-0), [lcomponent](#page-43-0), [distratio](#page-33-0), [nn](#page-48-0), [incmatrix](#page-40-0).

# Examples

```
options(digits=4)
data(kykladspecreg)
data(nb)
set.seed(1234)
pop.sim(t(kykladspecreg), nb, times=5, h0c=0.35, teststat="nn", testc=3)
```
prab.sarestimate *Estimates SAR model from log-abundance matrix of prab-object.*

#### Description

This is either an interface for the function [errorsarlm](#page-0-0) for abundance data stored in an object of class [prab](#page-62-0) implemented for use in [abundtest](#page-4-0), or, in case that spatial information should be ignored, it estimates a two-way additive unreplicated linear model for log-abundances on factors species and region.

# prab.sarestimate 59

# Usage

```
prab.sarestimate(abmat, prab01=NULL,sarmethod="eigen",
                             weightstyle="C",
                             quiet=TRUE, sar=TRUE,
                             add.lmobject=TRUE)
```
# Arguments

![](_page_58_Picture_239.jpeg)

# Value

A list with the following components:

![](_page_58_Picture_240.jpeg)

# Author(s)

Christian Hennig <christian.hennig@unibo.it> [https://www.unibo.it/sitoweb/christian](https://www.unibo.it/sitoweb/christian.hennig/en). [hennig/en](https://www.unibo.it/sitoweb/christian.hennig/en)

#### See Also

[errorsarlm](#page-0-0), [abundtest](#page-4-0)

#### Examples

```
options(digits=4)
 data(siskiyou)
 x <- prabinit(prabmatrix=siskiyou, neighborhood=siskiyou.nb,
            distance="none")
# Not run; this needs package spdep
# prab.sarestimate(x)
 prab.sarestimate(x, sar=FALSE)
```
<span id="page-59-0"></span>prabclust *Clustering for biotic elements or for species delimitation (mixture method)*

#### Description

Clusters a presence-absence matrix object (for clustering ranges/finding biotic elements, Hennig and Hausdorf, 2004) or an object of genetic information (for species delimitation, Hausdorf and Hennig, 2010) by calculating an MDS from the distances, and applying maximum likelihood Gaussian mixtures clustering with "noise" (package mclust) to the MDS points. The solution is plotted. A standard execution (using the default distance of prabinit) will be

prabmatrix <-prabinit(file="path/prabmatrixfile",neighborhood="path/neighborhoodfile") clust <-prabclust(prabmatrix)

print(clust)

Examples for species delimitation are given below in the examples section. Note: Data formats are described on the [prabinit](#page-62-1) and [alleleinit](#page-12-0) help pages. You may also consider the example datasets kykladspecreg.dat, nb.dat, Heterotrigona\_indoFO.txt or MartinezOrtega04AFLP.dat. Note: prabclust calls the function [mclustBIC](#page-0-0) in package mclust. An alternative is the use of [hprabclust](#page-38-0).

#### Usage

```
prabclust(prabobj, mdsmethod = "classical", mdsdim = 4, nnk =
ceiling(prabobj$n.species/40), nclus = 0:9, modelid = "all", permutations=0)
```

```
## S3 method for class 'prabclust'
print(x, bic=FALSE, ...)
```
## Arguments

prabobj object of class prab as generated by prabinit. Presence-absence data to be analyzed. (This can be geographical information for range clustering Can also be an object of class alleleobject as generated by alleleinit.

#### prabclust 61 and 50 million to the contract of the contract of the contract of the contract of the contract of the contract of the contract of the contract of the contract of the contract of the contract of the contract of

![](_page_60_Picture_257.jpeg)

# Details

Note that if mdsmethod!="classical", zero distances between non-identical objects are replaced by the smallest nonzero distance divided by 10 to prevent the MDS methods from producing an error.

#### Value

print.prabclust does not produce output. prabclust generates an object of class prabclust. This is a list with components

clustering vector of integers indicating the cluster memberships of the species. Noise can be recognized by output component symbols. clustsummary output object of summary.mclustBIC. A list giving the optimal (according to BIC) parameters, conditional probabilities 'z', and loglikelihood, together with the associated classification and its uncertainty. Note that the numbering of clusters may differ from clustering, see csreorder. bicsummary output object of mclustBIC. Bayesian Information Criterion for the specified mixture models and numbers of clusters.

![](_page_61_Picture_233.jpeg)

#### Note

Note that we used mdsmethod="kruskal" in our publications, but mdsmethod="classical" is now the default, because of occasional numerical instabilities of the isoMDS-implementation for Jaccard, Kulczynski or geco distance matrices.

Sometimes, prabclust produces an error because mclustBIC cannot handle all models properly. In this case we recommend to change the modelid parameter. "noVVV" and "VVV" are reasonable alternative choices (one of these is expected to reproduce the error, but the other one might work).

#### Author(s)

Christian Hennig <christian.hennig@unibo.it> [https://www.unibo.it/sitoweb/christian](https://www.unibo.it/sitoweb/christian.hennig/en). [hennig/en](https://www.unibo.it/sitoweb/christian.hennig/en)

# References

Fraley, C. and Raftery, A. E. (1998) How many clusters? Which clusterin method? - Answers via Model-Based Cluster Analysis. *Computer Journal* 41, 578-588.

Hausdorf, B. and Hennig, C. (2010) Species Delimitation Using Dominant and Codominant Multilocus Markers. *Systematic Biology*, 59, 491-503.

Hennig, C. and Hausdorf, B. (2004) Distance-based parametric bootstrap tests for clustering of species ranges. *Computational Statistics and Data Analysis* 45, 875-896. [http://stat.ethz.ch/](http://stat.ethz.ch/Research-Reports/110.html) [Research-Reports/110.html](http://stat.ethz.ch/Research-Reports/110.html).

#### See Also

[mclustBIC](#page-0-0), [summary.mclustBIC](#page-0-0), [NNclean](#page-49-0), [cmdscale](#page-0-0), [isoMDS](#page-0-0), [sammon](#page-0-0), [prabinit](#page-62-1), [hprabclust](#page-38-0), [alleleinit](#page-12-0), [stressvals](#page-85-0).

```
# Biotic element/range clustering:
data(kykladspecreg)
data(nb)
set.seed(1234)
x <- prabinit(prabmatrix=kykladspecreg, neighborhood=nb)
```
#### prabinit 63

```
# If you want to use your own ASCII data files, use
# x <- prabinit(file="path/prabmatrixfile",
# neighborhood="path/neighborhoodfile")
print(prabclust(x))
# Here is an example for species delimitation with codominant markers;
# only 50 individuals were used in order to have a fast example.
data(tetragonula)
ta <- alleleconvert(strmatrix=tetragonula[1:50,])
tai <- alleleinit(allelematrix=ta)
print(prabclust(tai))
# Here is an example for species delimitation with dominant markers;
# only 50 individuals were used in order to have a fast example.
# You may want to use stressvals to choose mdsdim.
data(veronica)
vei <- prabinit(prabmatrix=veronica[1:50,],distance="jaccard")
print(prabclust(vei,mdsmethod="kruskal",mdsdim=3))
```
<span id="page-62-1"></span>prabinit *Presence-absence/abundance matrix initialization*

#### <span id="page-62-0"></span>Description

prabinit converts a matrix into an object of class prab (presence-absence). The matrix may be read from a file or an R-object. It may be a 0-1 matrix or a matrix with non-negative entries (usually abundances). print.prab is a print method for such objects.

Documentation here is in terms of biotic elements analysis (species are to be clustered). For species delimitation with dominant markers, see Hausdorf and Hennig (2010), individuals take the role of species and loci take the role of regions.

#### Usage

```
prabinit(file = NULL, prabmatrix = NULL, rows.are.species = TRUE,
neighborhood = "none", nbbetweenregions=TRUE, geodist=NULL, gtf=0.1,
distance = "kulczynski", toprab = FALSE, toprabp
= 0.05, outc = 5.2)
## S3 method for class 'prab'
print(x, \ldots)
```
## Arguments

file string. non-negative matrix ASCII file (such as example dataset kykladspecreg.dat) from which the matrix is read by read.table. The usual interpretation is that it is a species-by-regions matrix of species presences/absences (0-1 matrix) or abundances.

![](_page_63_Picture_263.jpeg)

# Details

Species that are absent in all regions are omitted.

# Value

prabinit produces an object of class prab, which is a list with components

![](_page_63_Picture_264.jpeg)

#### prabinit 65

![](_page_64_Picture_176.jpeg)

nbbetweenregions

see above.

## Author(s)

Christian Hennig <christian.hennig@unibo.it> [https://www.unibo.it/sitoweb/christian](https://www.unibo.it/sitoweb/christian.hennig/en). [hennig/en](https://www.unibo.it/sitoweb/christian.hennig/en)

# References

Hausdorf, B. and Hennig, C. (2010) Species Delimitation Using Dominant and Codominant Multilocus Markers. *Systematic Biology*, 59, 491-503.

# See Also

[read.table](#page-0-0), [jaccard](#page-41-0), [kulczynski](#page-42-0), [geco](#page-34-0), [qkulczynski](#page-68-0), [nbtest](#page-47-1), [alleleinit](#page-12-0)

```
# If you want to use your own ASCII data files, use
# x <- prabinit(file="path/prabmatrixfile",
# neighborhood="path/neighborhoodfile")
data(kykladspecreg)
data(nb)
prabinit(prabmatrix=kykladspecreg, neighborhood=nb)
```
Parametric bootstrap test of a null model of i.i.d., but spatially autocorrelated species against clustering of the species' occupied areas (or alternatively nestedness). In spite of the lots of parameters, a standard execution (for the default test statistics, see parameter teststat below) will be prabmatrix <-prabinit(file="path/prabmatrixfile",neighborhood="path/neighborhoodfile") test <-prabtest(prabmatrix)

summary(test)

Note: Data formats are described on the prabinit help page. You may also consider the example datasets kykladspecreg.dat and nb.dat. Take care of the parameter rows.are.species of prabinit.

# Usage

```
prabtest(prabobject, teststat = "distratio", tuning = switch(teststat,
    distratio = 0.25, lcomponent = floor(3 * ncol(prabobject$distmat)/4),
    isovertice = ncol(prabobject$distmat), nn = 4, NA), times = 1000,
    pd = NULL, prange = c(\emptyset, 1), nperp = 4, step = \emptyset.1, step2=\emptyset.01,
                       twostep = TRUE,
    sf.sim = FALSE, sf.const = sf.sim, pdfnb = FALSE, ignore.richness=FALSE)
```

```
## S3 method for class 'prabtest'
summary(object, above.p=object$teststat %in%
         c("groups","inclusions","mean"),
         group.outmean=FALSE,...)
```

```
## S3 method for class 'summary.prabtest'
print(x, \ldots)
```
#### Arguments

![](_page_65_Picture_205.jpeg)

prabtest 67

![](_page_66_Picture_329.jpeg)

# Details

From the original data, the distribution of the range sizes of the species, the autocorrelation parameter pd (estimated by autoconst) and the distribution on the regions induced by the relative species numbers are taken. With these parameters, times populations according to the null model implemented in randpop.nb are generated and the test statistic is evaluated. The resulting p-value is number of simulated statistic values more extreme than than the value of the original data+1 divided by times+1. "More extreme" means smaller for "lcomponent", "distratio", "nn", larger for "inclusions", and twice the smaller number between the original statistic value and the "border", i.e., a two-sided test for "isovertice". If pd=NA was specified, a diagnostic plot for the estimation of pd is plotted by autoconst. For details see Hennig and Hausdorf (2004) and the help pages of the cited functions.

#### Value

prabtest prodices an object of class prabtest, which is a list with components

![](_page_67_Picture_234.jpeg)

nents

![](_page_67_Picture_235.jpeg)

#### Author(s)

Christian Hennig <christian.hennig@unibo.it> [https://www.unibo.it/sitoweb/christian](https://www.unibo.it/sitoweb/christian.hennig/en). [hennig/en](https://www.unibo.it/sitoweb/christian.hennig/en)

# References

Hennig, C. and Hausdorf, B. (2004) Distance-based parametric bootstrap tests for clustering of species ranges. *Computational Statistics and Data Analysis* 45, 875-896. [http://stat.ethz.ch/](http://stat.ethz.ch/Research-Reports/110.html) [Research-Reports/110.html](http://stat.ethz.ch/Research-Reports/110.html).

Hausdorf, B. and Hennig, C. (2003) Biotic Element Analysis in Biogeography. *Systematic Biology* 52, 717-723.

Hausdorf, B. and Hennig, C. (2003) Nestedness of north-west European land snail ranges as a consequence of differential immigration from Pleistocene glacial refuges. *Oecologia* 135, 102-109.

## qkulczynski 69

# See Also

[prabinit](#page-62-1) generates objects of class prab.

[autoconst](#page-16-0) estimates pd from such objects.

[randpop.nb](#page-69-0) generates populations from the null model. An alternative model is given by [cluspop.nb](#page-21-0).

Some more information on the test statistics is given in [homogen.test](#page-36-0), [lcomponent](#page-43-0), [distratio](#page-33-0), [nn](#page-48-0), [incmatrix](#page-40-0).

The simulations are computed by pop. sim.

#### Examples

```
options(digits=4)
data(kykladspecreg)
data(nb)
set.seed(1234)
x <- prabinit(prabmatrix=kykladspecreg, neighborhood=nb)
# If you want to use your own ASCII data files, use
# x <- prabinit(file="path/prabmatrixfile",
# neighborhood="path/neighborhoodfile")
kpt \leq prabtest(x, times=5, pd=0.35)
# These settings are chosen to make the example execution
# a bit faster; usually you will use prabtest(kprab).
summary(kpt)
```
<span id="page-68-0"></span>qkulczynski *Quantitative Kulczynski distance matrix*

#### Description

Computes quantitative Kulczynski distances between the columns of an abundance matrix.

#### Usage

qkulczynski(regmat, log.distance=FALSE)

#### Arguments

![](_page_68_Picture_170.jpeg)

## Details

The quantitative Kulczynski distance between two species is 1-(mean of (mean of over regions minimum abundance of both species)/(sum of abundances of species 1) and (mean of over regions minimum abundance of both species)/(sum of abundances of species 2)). If the abundance matrix is a 0-1-matrix, this gives the standard Kulczynski distance.

# Value

A symmetrical matrix of quantitative Kulczynski distances.

# Author(s)

Christian Hennig <christian.hennig@unibo.it> [https://www.unibo.it/sitoweb/christian](https://www.unibo.it/sitoweb/christian.hennig/en). [hennig/en](https://www.unibo.it/sitoweb/christian.hennig/en)

## References

D. P. Faith, P. R. Minchin and L. Belbin (1987) Compositional dissimilarity as a robust measure of ecological distance. *Vegetation* 69, 57-68.

#### See Also

[kulczynski](#page-42-0)

## Examples

```
options(digits=4)
data(kykladspecreg)
qkulczynski(t(kykladspecreg))
```
<span id="page-69-0"></span>randpop.nb *Simulation of presence-absence matrices (non-clustered)*

#### Description

Generates a simulated matrix where the rows are interpreted as regions and the columns as species, 1 means that a species is present in the region and 0 means that the species is absent. Species are generated i.i.d.. Spatial autocorrelation of a species' presences is governed by the parameter p.nb and a list of neighbors for each region.

#### Usage

```
randpop.nb(neighbors, p.nb = 0.5, n.species, n.regions =
length(neighbors), vector.species = rep(1, n.species),
species.fixed = FALSE, pdf.regions = rep(1/n.regions, n.regions),
count = TRUE, pdfnb = FALSE)
```
#### Arguments

neighbors A list with a component for every region. The components are vectors of integers indicating neighboring regions. A region without neighbors (e.g., an island) should be assigned a list numeric( $0$ ).

# randpop.nb 71

![](_page_70_Picture_201.jpeg)

#### Details

The principle is that a single species with given size is generated one-by-one region. The first region is drawn according to pdf.regions. For all following regions, a neighbor or non-neighbor of the previous configuration is added (if possible), as explained in pdf.regions, p.nb.

# Value

A 0-1-matrix, rows are regions, columns are species.

## Author(s)

Christian Hennig <christian.hennig@unibo.it> [https://www.unibo.it/sitoweb/christian](https://www.unibo.it/sitoweb/christian.hennig/en). [hennig/en](https://www.unibo.it/sitoweb/christian.hennig/en)

## References

Hennig, C. and Hausdorf, B. (2004) Distance-based parametric bootstrap tests for clustering of species ranges. *Computational Statistics and Data Analysis* 45, 875-896. [http://stat.ethz.ch/](http://stat.ethz.ch/Research-Reports/110.html) [Research-Reports/110.html](http://stat.ethz.ch/Research-Reports/110.html).

Hausdorf, B. and Hennig, C. (2003) Biotic Element Analysis in Biogeography. *Systematic Biology* 52, 717-723.

Hausdorf, B. and Hennig, C. (2003) Nestedness of nerth-west European land snail ranges as a consequence of differential immigration from Pleistocene glacial refuges. *Oecologia* 135, 102-109.

# See Also

[autoconst](#page-16-0) estimates p.nb from matrices of class prab. These are generated by [prabinit](#page-62-1).

[prabtest](#page-65-0) uses randpop.nb as a null model for tests of clustering. An alternative model is given by [cluspop.nb](#page-21-0).

# Examples

```
data(nb)
set.seed(2346)
randpop.nb(nb, p.nb=0.1, n.species=5, vector.species=c(1,10,20,30,34))
```
regdist *Regression between subsets of dissimilarity matrices*

# Description

Given two dissimilarity matrices dmx and dmy and an indicator vector x, this computes a standard least squares regression between the dissimilarity between objects indicated in x.

#### Usage

regdist(x,dmx,dmy,xcenter=0,param)

#### Arguments

![](_page_71_Picture_198.jpeg)

# Value

If param=NULL, the output object of [lm](#page-0-0). If param=1 the intercept. If param=2 the slope.

# Author(s)

Christian Hennig <christian.hennig@unibo.it> [https://www.unibo.it/sitoweb/christian](https://www.unibo.it/sitoweb/christian.hennig/en). [hennig/en](https://www.unibo.it/sitoweb/christian.hennig/en)
# <span id="page-72-1"></span>regdistbetween 73

# References

Hausdorf, B. and Hennig, C. (2019) Species delimitation and geography. Submitted.

# Examples

```
options(digits=4)
data(veronica)
ver.geo <- coord2dist(coordmatrix=veronica.coord[1:20,],file.format="decimal2")
vei <- prabinit(prabmatrix=veronica[1:20,],distance="jaccard")
regdist(c(rep(TRUE,10),rep(FALSE,10)),ver.geo,vei$distmat,param=1)
```
<span id="page-72-0"></span>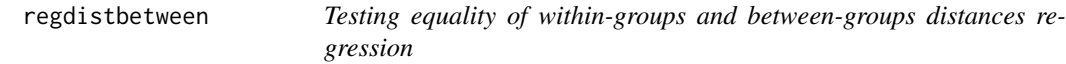

# Description

Jackknife-based test for equality of two regressions between distances. Given two groups of objects, this tests whether the regression involving all distances is compatible with the regression involving within-group distances only.

### Usage

regdistbetween(dmx,dmy,grouping,groups=levels(as.factor(grouping))[1:2])

```
## S3 method for class 'regdistbetween'
print(x, \ldots)
```
#### Arguments

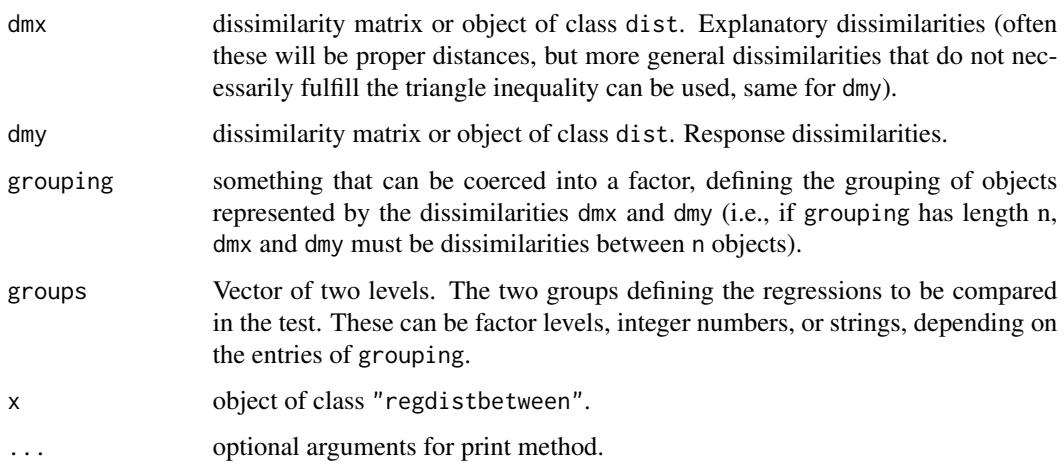

# <span id="page-73-0"></span>Details

The null hypothesis that the regressions based on all distances and based on within-group distances only are equal is tested using jackknife pseudovalues. This assumes that a single regression is appropriate at least for the within-group distances alone. The test statistic is the difference between fitted values with x (explanatory variable) fixed at the center of the between-group distances. The test is run one-sided, i.e., the null hypothesis is only rejected if the between-group distances are larger than expected under the null hypothesis, see below.

The test cannot be run in case that within-group regressions or jackknifed within-group regressions are ill-conditioned.

This was implemented having in mind an application in which the explanatory distances represent geographical distances, the response distances are genetic distances, and groups represent species or species-candidates. In this application, for testing whether the regression patterns are compatble with the two groups behaving like a single species, one would first use regeqdist to test whether a joint regression for the within-group distances of both groups makes sense. If this is not rejected, regdistbetween is run to see whether the between-group distances are compatible with the withingroup distances. This is only rejected if the between-group distances are larger than expected under equality of regressions, because if they are smaller, this is not an indication against the groups belonging together genetically.

If a joint regression on within-group distances is rejected by regeqdist, regdistbetweenone can be used to test whether the between-group distances are at least compatible with the within-group distances of one of the groups, which can still be the case within a single species, see Hausdorf and Hennig (2019).

#### Value

list of class "regdistbetween" with components

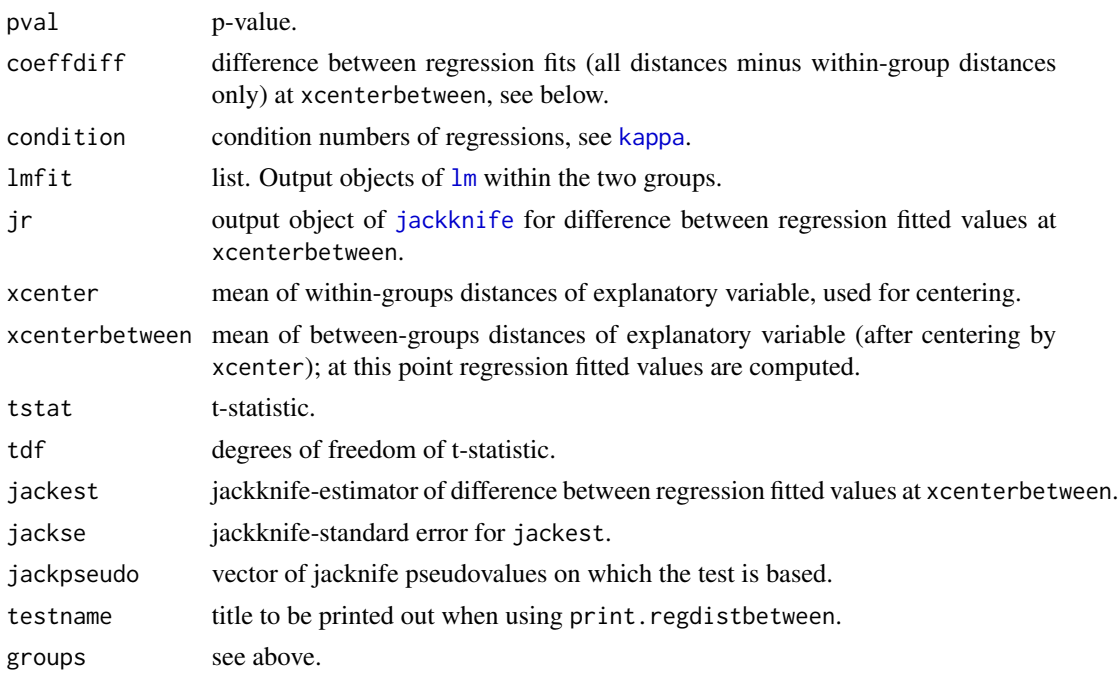

# <span id="page-74-1"></span>regdistbetweenone 75

#### Author(s)

Christian Hennig <christian.hennig@unibo.it> [https://www.unibo.it/sitoweb/christian](https://www.unibo.it/sitoweb/christian.hennig/en). [hennig/en](https://www.unibo.it/sitoweb/christian.hennig/en)

# References

Hausdorf, B. and Hennig, C. (2019) Species delimitation and geography. Submitted.

# See Also

[regeqdist](#page-79-0), [regdistbetweenone](#page-74-0)

# Examples

```
options(digits=4)
data(veronica)
ver.geo <- coord2dist(coordmatrix=veronica.coord[173:207,],file.format="decimal2")
vei <- prabinit(prabmatrix=veronica[173:207,],distance="jaccard")
loggeo <- log(ver.geo+quantile(as.vector(as.dist(ver.geo)),0.25))
species <-c(rep(1,13),rep(2,22))
rtest2 <-
regdistbetween(dmx=loggeo,dmy=vei$distmat,grouping=species,groups=c(1,2))
print(rtest2)
```
<span id="page-74-0"></span>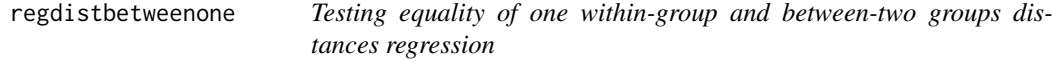

# Description

Jackknife-based test for equality of two regressions between distances. Given two groups of objects, this tests whether the regression involving the distances within one of the groups is compatible with the regression involving the same within-group distances together with the between group distances.

#### Usage

```
regdistbetweenone(dmx,dmy,grouping,groups=levels(as.factor(grouping))[1:2],rgroup)
```
#### Arguments

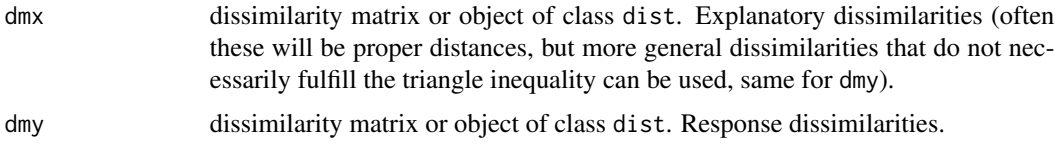

<span id="page-75-0"></span>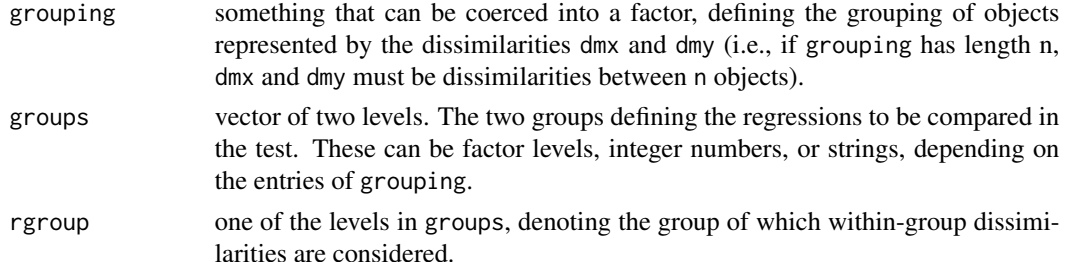

#### Details

The null hypothesis that the regressions based on the distances within group species and based on these distances together with the between-groups distances are equal is tested using jackknife pseudovalues. The test statistic is the difference between fitted values with x (explanatory variable) fixed at the center of the between-group distances. The test is run one-sided, i.e., the null hypothesis is only rejected if the between-group distances are larger than expected under the null hypothesis, see below. For the jackknife, observations from both groups are left out one at a time. However, the roles of the two groups are different (observations from group species are used in both regressions whereas observations from the other group are only used in one of them), and therefore the corresponding jackknife pseudovalues can have different variances. To take this into account, variances are pooled, and the degrees of freedom of the t-test are computed by the Welch-Sattertwaithe approximation for aggregation of different variances.

The test cannot be run and many components will be NA in case that within-group regressions or jackknifed within-group regressions are ill-conditioned.

This was implemented having in mind an application in which the explanatory distances represent geographical distances, the response distances are genetic distances, and groups represent species or species-candidates. In this application, for testing whether the regression patterns are compatble with the two groups behaving like a single species, one would first use regeqdist to test whether a joint regression for the within-group distances of both groups makes sense. If this is not rejected, regdistbetween is run to see whether the between-group distances are compatible with the within-group distances. If a joint regression on within-group distances is rejected by regeqdist, regdistbetweenone can be used to test whether the between-group distances are at least compatible with the within-group distances of one of the groups, which can still be the case within a single species, see Hausdorf and Hennig (2019). This is only rejected if the between-group distances are larger than expected under equality of regressions, because if they are smaller, this is not an indication against the groups belonging together genetically. To this end, regdistbetweenone needs to be run twice using both groups as species. This will produce two p-values. The null hypothesis that the regressions are compatible for at least one group can be rejected if the maximum of the two p-values is smaller than the chosen significance level.

#### Value

list of class "regdistbetween" with components

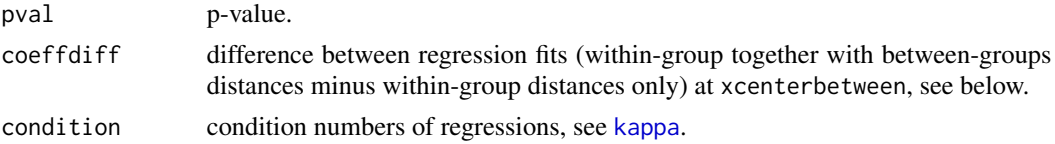

<span id="page-76-0"></span>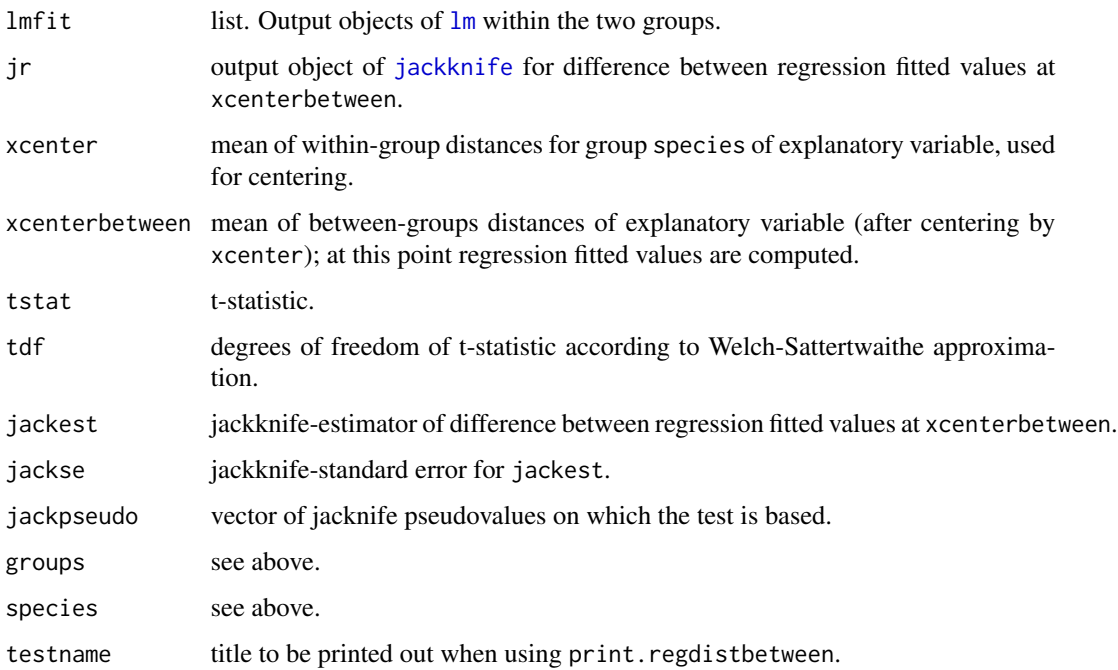

#### Author(s)

Christian Hennig <christian.hennig@unibo.it> [https://www.unibo.it/sitoweb/christian](https://www.unibo.it/sitoweb/christian.hennig/en). [hennig/en](https://www.unibo.it/sitoweb/christian.hennig/en)

# References

Hausdorf, B. and Hennig, C. (2019) Species delimitation and geography. Submitted.

# See Also

[regeqdist](#page-79-0), [regdistbetweenone](#page-74-0)

# Examples

```
options(digits=4)
data(veronica)
ver.geo <- coord2dist(coordmatrix=veronica.coord[173:207,],file.format="decimal2")
vei <- prabinit(prabmatrix=veronica[173:207,],distance="jaccard")
species < -c(rep(1,13),rep(2,22))loggeo <- log(ver.geo+quantile(as.vector(as.dist(ver.geo)),0.25))
rtest3 <-
```
regdistbetweenone(dmx=loggeo,dmy=vei\$distmat,grouping=species,groups=c(1,2),rgroup=1) print(rtest3)

# Description

Given two dissimilarity matrices dmx and dmy, an indicator vector x and a grouping, this computes the difference between standard least squares regression predictions at point xcenterbetween. The regressions are based on the dissimilarities in dmx vs. dmy for objects indicated in x. grouping indicates the two groups, and the difference is computed between regressions based on the withingroup distances of the two groups.

# Usage

regdistdiff(x,dmx,dmy,grouping,xcenter=0,xcenterbetween=0)

# Arguments

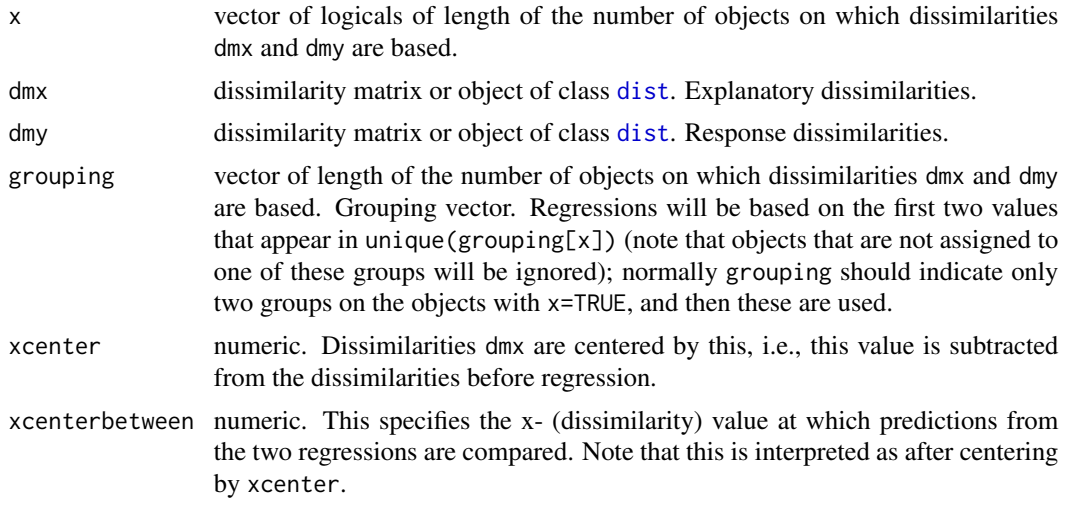

# Value

Difference between standard least squares regression predictions for the two groups at point xcenterbetween.

#### Author(s)

Christian Hennig <christian.hennig@unibo.it> [https://www.unibo.it/sitoweb/christian](https://www.unibo.it/sitoweb/christian.hennig/en). [hennig/en](https://www.unibo.it/sitoweb/christian.hennig/en)

# References

Hausdorf, B. and Hennig, C. (2019) Species delimitation and geography. Submitted.

# <span id="page-78-0"></span>regdistdiffone 79

# See Also

[regdistbetween](#page-72-0)

# Examples

```
options(digits=4)
data(veronica)
ver.geo <- coord2dist(coordmatrix=veronica.coord[173:207,],file.format="decimal2")
vei <- prabinit(prabmatrix=veronica[173:207,],distance="jaccard")
species \leq c(rep(1,13),rep(2,22))
regdistdiff(rep(TRUE,35),ver.geo,vei$distmat,grouping=species,xcenter=0,xcenterbetween=100)
```
regdistdiffone *Regression difference within reference group and between-group dissimilarities*

# Description

Given two dissimilarity matrices dmx and dmy, an indicator vector x and a grouping, this computes the difference between standard least squares regression predictions at point xcenterbetween. The regressions are based on the dissimilarities in dmx vs. dmy for objects indicated in x. grouping indicates the two groups, and the difference is computed between regressions based on (a) the within-group distances of the reference group rgroup and (b) these together with the betweengroup distances.

# Usage

regdistdiffone(x,dmx,dmy,grouping,xcenter=0,xcenterbetween=0,rgroup)

# Arguments

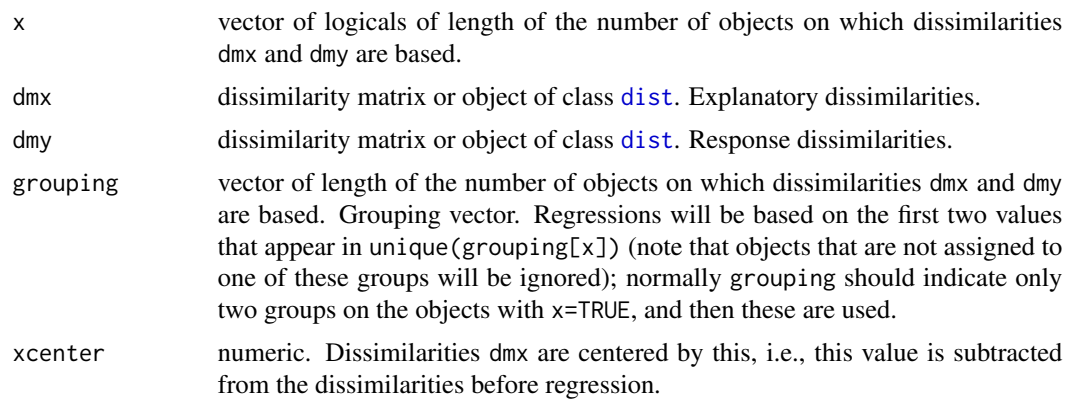

<span id="page-79-1"></span>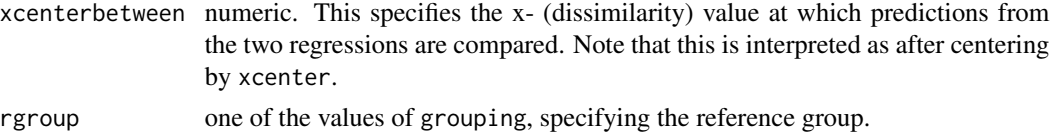

# Value

Difference between standard least squares regression predictions for the two regressions at point xcenterbetween.

# Author(s)

Christian Hennig <christian.hennig@unibo.it> [https://www.unibo.it/sitoweb/christian](https://www.unibo.it/sitoweb/christian.hennig/en). [hennig/en](https://www.unibo.it/sitoweb/christian.hennig/en)

#### References

Hausdorf, B. and Hennig, C. (2019) Species delimitation and geography. Submitted.

#### See Also

[regdistbetweenone](#page-74-0)

# Examples

```
options(digits=4)
data(veronica)
ver.geo <- coord2dist(coordmatrix=veronica.coord[173:207,],
 file.format="decimal2")
vei <- prabinit(prabmatrix=veronica[173:207,],distance="jaccard")
species \leq c(rep(1,13),rep(2,22))
regdistdiffone(rep(TRUE,35),ver.geo,vei$distmat,grouping=species,
  xcenter=0,xcenterbetween=100,rgroup=2)
```
<span id="page-79-0"></span>regeqdist *Testing equality of two distance-regressions*

# Description

Jackknife-based test for equality of two regressions between distance matrices.

# Usage

```
regeqdist(dmx,dmy,grouping,groups=levels(as.factor(grouping))[1:2])
```
## S3 method for class 'regeqdist'  $print(x, \ldots)$ 

#### <span id="page-80-0"></span>regeqdist 81

#### Arguments

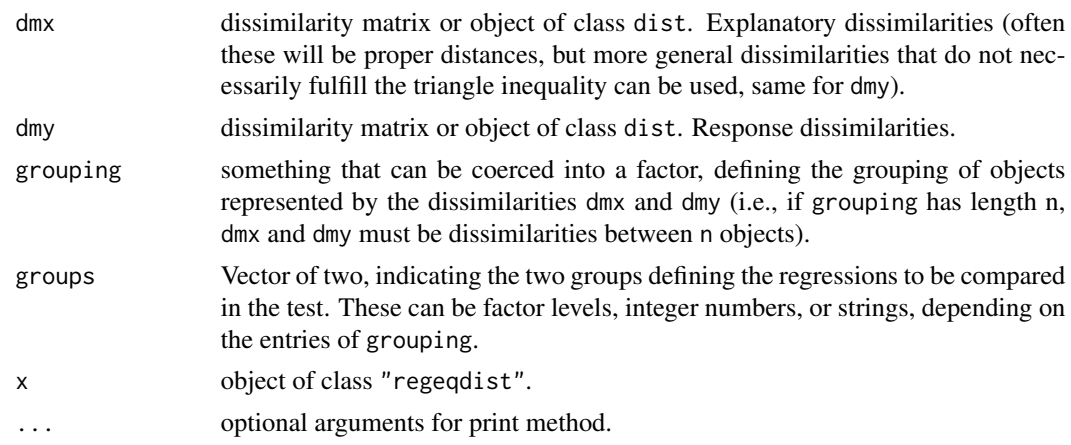

# Details

The null hypothesis that the regressions within the two groups are equal is tested using jackknife pseudovalues independently in both groups allowing for potentially different variances of the pseudovalues, and aggregating as in Welch's t-test. Tests are run separately for intercept and slope and aggregated by Bonferroni's rule.

The test cannot be run and many components will be NA in case that within-group regressions or jackknifed within-group regressions are ill-conditioned.

This was implemented having in mind an application in which the explanatory distances represent geographical distances, the response distances are genetic distances, and groups represent species or species-candidates. In this application, for testing whether the regression patterns are compatble with the two groups behaving like a single species, one would first use regeqdist to test whether a joint regression for the within-group distances of both groups makes sense. If this is not rejected, regdistbetween is run to see whether the between-group distances are compatible with the within-group distances. On the other hand, if a joint regression on within-group distances is rejected, regdistbetweenone can be used to test whether the between-group distances are at least compatible with the within-group distances of one of the groups, which can still be the case within a single species, see Hausdorf and Hennig (2019).

#### Value

list of class "regeqdist" with components

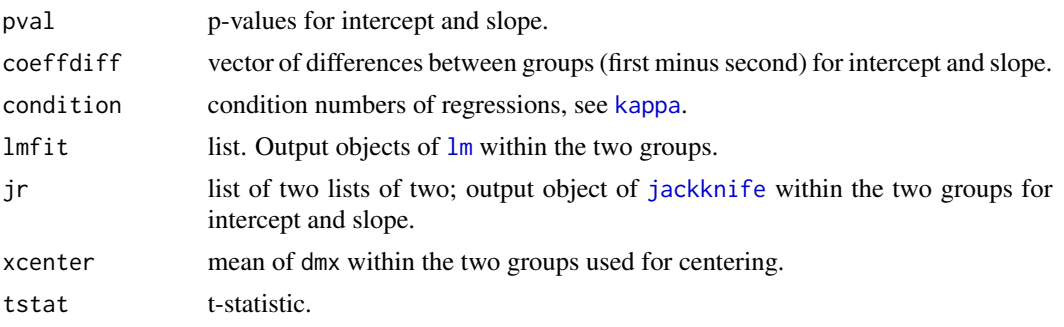

<span id="page-81-0"></span>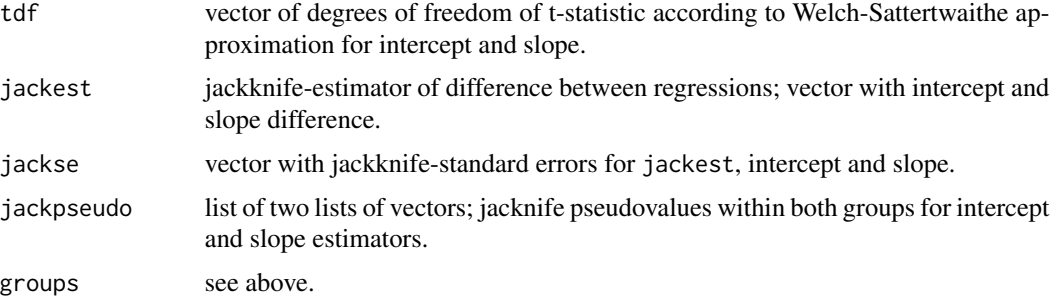

#### Author(s)

Christian Hennig <christian.hennig@unibo.it> [https://www.unibo.it/sitoweb/christian](https://www.unibo.it/sitoweb/christian.hennig/en). [hennig/en](https://www.unibo.it/sitoweb/christian.hennig/en)

### References

Hausdorf, B. and Hennig, C. (2019) Species delimitation and geography. Submitted.

# See Also

[regdistbetween](#page-72-0), [regdistbetweenone](#page-74-0)

# Examples

```
options(digits=4)
data(veronica)
ver.geo <- coord2dist(coordmatrix=veronica.coord[173:207,],file.format="decimal2")
vei <- prabinit(prabmatrix=veronica[173:207,],distance="jaccard")
loggeo <- log(ver.geo+quantile(as.vector(as.dist(ver.geo)),0.25))
species <-c(rep(1,13),rep(2,22))
```

```
rtest <- regeqdist(dmx=loggeo,dmy=vei$distmat,grouping=species,groups=c(1,2))
print(rtest)
```
regpop.sar *Simulation of abundance matrices (non-clustered)*

#### Description

Generates a simulated matrix where the rows are interpreted as regions and the columns as species, and the entries are abundances. Species are generated i.i.d. in two steps. In the first step, a presenceabsence matrix is generated as in randpop.nb. In the second step, conditionally on presence in the first step, abundance values are generated according to a simultaneous autoregression (SAR) model for the log-abundances (see [errorsarlm](#page-0-0) for the model; estimates are provided by the parameter sarestimate). Spatial autocorrelation of a species' presences is governed by the parameter p.nb, sarestimate and a list of neighbors for each region.

# regpop.sar 83

# Usage

```
regpop.sar(abmat, prab01=NULL, sarestimate=prab.sarestimate(abmat),
                    p.nb=NULL,
                    vector.species=prab01$regperspec,
                    pdf.regions=prab01$specperreg/(sum(prab01$specperreg)),
                   count=FALSE)
```
# Arguments

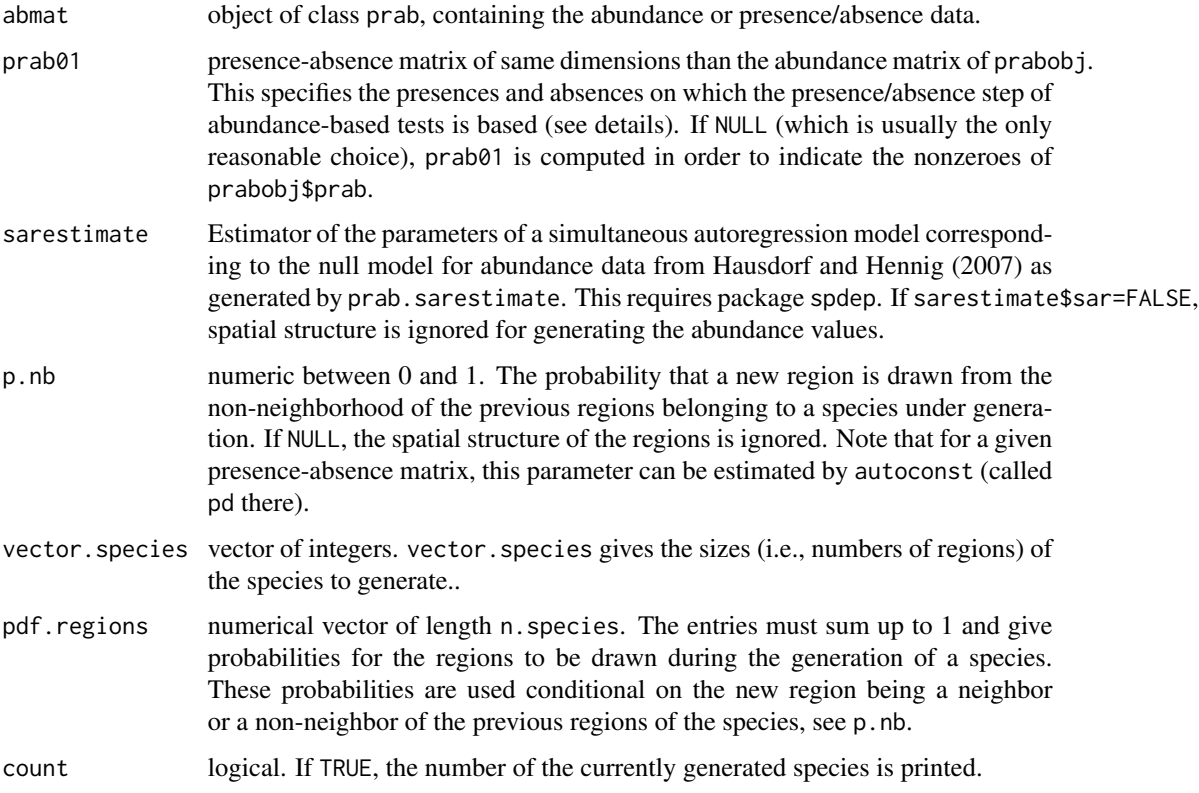

# Value

A matrix of abundance values, rows are regions, columns are species.

# Author(s)

Christian Hennig <christian.hennig@unibo.it> [https://www.unibo.it/sitoweb/christian](https://www.unibo.it/sitoweb/christian.hennig/en). [hennig/en](https://www.unibo.it/sitoweb/christian.hennig/en)

# References

Hausdorf, B. and Hennig, C. (2007) Null model tests of clustering of species, negative co-occurrence patterns and nestedness in meta-communities. *Oikos* 116, 818-828.

#### See Also

[autoconst](#page-16-0) estimates p.nb from matrices of class prab. These are generated by [prabinit](#page-62-0).

[abundtest](#page-4-0) uses regpop.sar as a null model for tests of clustering.

[randpop.nb](#page-69-0) (analogous function for simulating presence-absence data)

# Examples

```
options(digits=4)
data(siskiyou)
set.seed(1234)
x <- prabinit(prabmatrix=siskiyou, neighborhood=siskiyou.nb,
             distance="none")
# Not run; this needs package spdep.
# regpop.sar(x, p.nb=0.046)
regpop.sar(x, p.nb=0.046, sarestimate=prab.sarestimate(x,sar=FALSE))
```
#### siskiyou *Herbs of the Siskiyou Mountains*

#### Description

Distributions of species of herbs in relation to elevation on quartz diorite in the central Siskiyou Mountains. All values are per mille frequencies in transects (The number of 1 m2 quadrats, among 1000 such quadrats, in which a species was observed, based on 1250 1m2 quadrats in the first 5 transects, and 400 1m2 quadrats in 6. transect). Observed presences in the transect, outside the sampling plots, were coded as 0.2. Rows correspond to species, columns correspond to regions.

#### Usage

data(siskiyou)

# Format

Three objects are generated:

siskiyou numeric matrix giving the 144<sup>\*6</sup> abundance values.

siskiyou.nb neighborhood list for the 6 regions.

siskiyou.groups integer vector of length 144, giving group memberships for the 144 species.

#### Details

Reads from example data files LeiMik1.dat,LeiMik1NB.dat,LeiMik1G.dat.

#### Source

Whittaker, R. H. 1960. Vegetation of the Siskiyou Mountains, Oregon and California. *Ecol. Monogr*. 30: 279-338 (table 14).

<span id="page-83-0"></span>

# <span id="page-84-0"></span>specgroups 85

# Examples

data(siskiyou)

specgroups *Average within-group distances for given groups*

# Description

Generates average within-group distances (overall and group-wise) from a dissimilarity matrix and a given grouping.

# Usage

specgroups(distmat,groupvector, groupinfo)

# Arguments

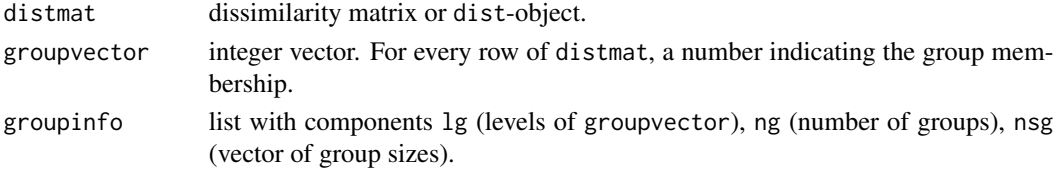

# Value

A list with parameters

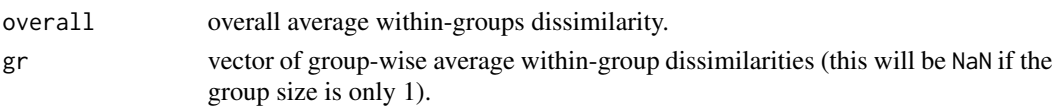

# Author(s)

Christian Hennig <christian.hennig@unibo.it> [https://www.unibo.it/sitoweb/christian](https://www.unibo.it/sitoweb/christian.hennig/en). [hennig/en](https://www.unibo.it/sitoweb/christian.hennig/en)

# Examples

```
options(digits=4)
data(siskiyou)
x <- prabinit(prabmatrix=siskiyou, neighborhood=siskiyou.nb,
           distance="logkulczynski")
groupvector <- as.factor(siskiyou.groups)
ng <- length(levels(groupvector))
lg <- levels(groupvector)
nsg <- numeric(0)
 for (i in 1:ng) nsg[i] <- sum(groupvector==lg[i])
groupinfo <- list(lg=lg,ng=ng,nsg=nsg)
specgroups(x$distmat,groupvector,groupinfo)
```
# Description

Computes Kruskal's nonmetric multidimensional scaling [isoMDS](#page-0-0) on [alleleobject](#page-12-0) or [prab](#page-62-1)-objects for different output dimensions in order to compare stress values.

#### Usage

stressvals(x,mdsdim=1:12,trace=FALSE)

# Arguments

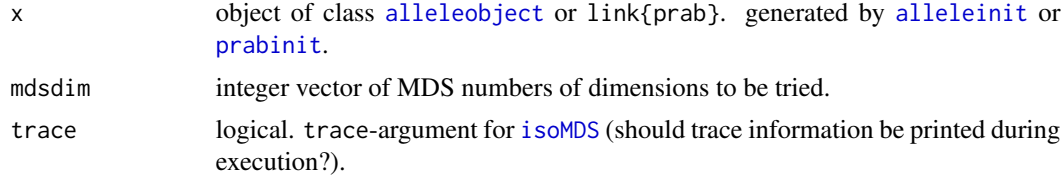

# Details

Note that zero distances between non-identical objects are replaced by the smallest nonzero distance divided by 10 to prevent [isoMDS](#page-0-0) from producing an error.

#### Value

A list with components

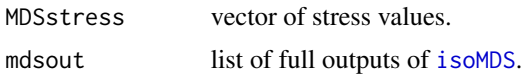

### Author(s)

Christian Hennig <christian.hennig@unibo.it> [https://www.unibo.it/sitoweb/christian](https://www.unibo.it/sitoweb/christian.hennig/en). [hennig/en](https://www.unibo.it/sitoweb/christian.hennig/en)

# Examples

```
options(digits=4)
 data(tetragonula)
 set.seed(112233)
 taiselect <- sample(236,40)
# Use data subset to make execution faster.
 tnb <-
 coord2dist(coordmatrix=tetragonula.coord[taiselect,],
   cut=50,file.format="decimal2",neighbors=TRUE)
 ta <- alleleconvert(strmatrix=tetragonula[taiselect,])
```
# <span id="page-86-0"></span>tetragonula 87

```
tai <- alleleinit(allelematrix=ta,neighborhood=tnb$nblist)
stressvals(tai,mdsdim=1:3)$MDSstress
```

```
tetragonula Microsatellite genetic data of Tetragonula bees
```
#### Description

Genetic data for 236 Tetragonula (Apidae) bees from Australia and Southeast Asia, see Franck et al. (2004). The data give pairs of alleles (codominant markers) for 13 microsatellite loci.

#### Usage

data(tetragonula)

#### Format

Two objects are generated:

- tetragonula A data frame with 236 observations and 13 string variables. Strings consist of six digits each. The format is derived from the data format used by the software GENEPOP (Rousset 2008). Alleles have a three digit code, so a value of "258260" on variable V10 means that on locus 10 the two alleles have codes 258 and 260. "000" refers to missing values.
- tetragonula.coord a 236\*2 matrix. Coordinates of locations of individuals in decimal format, i.e. the first number is latitude (negative values are South), with minutes and seconds converted to fractions. The second number is longitude (negative values are West).

#### Details

Reads from example data file Heterotrigona\_indoFO.dat.

#### Source

Franck, P., E. Cameron, G. Good, J.-Y. Rasplus, and B. P. Oldroyd (2004) Nest architecture and genetic differentiation in a species complex of Australian stingless bees. *Mol. Ecol.* 13, 2317-2331.

Rousset, F. (2008) genepop'007: a complete re-implementation of the genepop software for Windows and Linux. *Molecular Ecology Resources* 8, 103-106.

#### Examples

data(tetragonula)

<span id="page-87-0"></span>

#### Description

Converts abundance matrix into binary (logical) presence/absence matrix (TRUE if abundance>0).

# Usage

toprab(prabobj)

# Arguments

prabobj object of class prab.

# Value

Logical matrix with same dimensions as prabobj\$prab as described above.

#### Author(s)

```
Christian Hennig <christian.hennig@unibo.it> https://www.unibo.it/sitoweb/christian.
hennig/en
```
# Examples

```
data(siskiyou)
x <- prabinit(prabmatrix=siskiyou, neighborhood=siskiyou.nb,
           distance="none")
toprab(x)
```
unbuild.charmatrix *Internal: create allele list out of character matrix*

# Description

Creates a list of lists, such as required by [alleledist](#page-11-0), from the charmatrix component of an [alleleobject](#page-12-0).

# Usage

unbuild.charmatrix(charmatrix,n.individuals,n.variables)

#### <span id="page-88-0"></span>veronica and the set of the set of the set of the set of the set of the set of the set of the set of the set of the set of the set of the set of the set of the set of the set of the set of the set of the set of the set of

#### **Arguments**

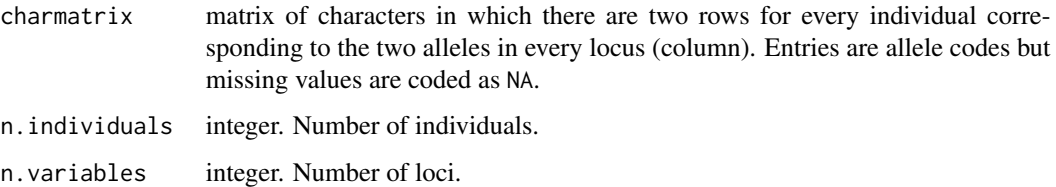

# Value

A list of lists. In the "outer" list, there are n.variables lists, one for each locus. In the "inner" list, for every individual there is a vector of two codes (typically characters, see [alleleinit](#page-12-1)) for the two alleles in that locus.

# Author(s)

Christian Hennig <christian.hennig@unibo.it> [https://www.unibo.it/sitoweb/christian](https://www.unibo.it/sitoweb/christian.hennig/en). [hennig/en](https://www.unibo.it/sitoweb/christian.hennig/en)

# See Also

[alleleinit](#page-12-1), [build.charmatrix](#page-18-0)

# Examples

```
data(tetragonula)
tnb \leftarrowcoord2dist(coordmatrix=tetragonula.coord[1:50,],cut=50,file.format="decimal2",neighbors=TRUE)
ta <- alleleconvert(strmatrix=tetragonula[1:50,])
tai <- alleleinit(allelematrix=ta,neighborhood=tnb$nblist,distance="none")
str(unbuild.charmatrix(tai$charmatrix,50,13))
```
veronica *Genetic AFLP data of Veronica plants*

# Description

0-1 data indicating whether dominant markers are present for 583 different AFLP bands ranging from 61 to 454 bp of 207 plant individuals of Veronica (Pentasepalae) from the Iberian Peninsula and Morocco (Martinez-Ortega et al., 2004).

#### Usage

data(veronica)

# <span id="page-89-0"></span>Format

Two objects are generated:

veronica 0-1 matrix with 207 individuals (rows) and 583 AFLP bands (columns).

veronica.coord a 207\*2 matrix. Coordinates of locations of individuals in decimal format, i.e. the first number is latitude (negative values are South), with minutes and seconds converted to fractions. The second number is longitude (negative values are West).

# Details

Reads from example data files MartinezOrtega04AFLP.dat, MartinezKoord.dat.

#### Source

Martinez-Ortega, M. M., L. Delgado, D. C. Albach, J. A. Elena-Rossello, and E. Rico (2004). Species boundaries and phylogeographic patterns in cryptic taxa inferred from AFLP markers: Veronica subgen. Pentasepalae (Scrophulariaceae) in the Western Mediterranean.*Syst. Bot.* 29, 965-986.

# Examples

data(veronica)

waterdist *Overwater distances between islands in the Aegean sea*

#### **Description**

Distance matrix of overwater distances in km between 34 islands in the Aegean sea.

#### Usage

data(waterdist)

#### Format

A symmetric 34\*34 distance matrix.

# Details

Reads from example data file Waterdist.dat, in which there is a 35th column and line with distances to Turkey mainland.

#### Source

B. Hausdorf and C. Hennig (2005) The influence of recent geography, palaeography and climate on the composition of the faune of the central Aegean Islands. *Biological Journal of the Linnean Society* 84, 785-795.

#### waterdist 91

# Examples

data(waterdist)

# Index

∗Topic array con.comp, [29](#page-28-0) incmatrix, [41](#page-40-0) ∗Topic cluster abundtest, [5](#page-4-1) alleledist, [12](#page-11-1) alleleinit, [13](#page-12-2) allelepaircomp, [16](#page-15-0) build.ext.nblist, [20](#page-19-0) con.comp, [29](#page-28-0) con.regmat, [30](#page-29-0) crmatrix, [32](#page-31-0) dicedist, [33](#page-32-0) distratio, [34](#page-33-0) geco, [35](#page-34-0) geo2neighbor, [37](#page-36-0) homogen.test, [37](#page-36-0) hprabclust, [39](#page-38-0) jaccard, [42](#page-41-0) kulczynski, [43](#page-42-0) lcomponent, [44](#page-43-0) lociplots, [45](#page-44-0) nn, [49](#page-48-0) NNclean, [50](#page-49-0) piecewiselin, [54](#page-53-0) pop.sim, [57](#page-56-0) prabclust, [60](#page-59-0) prabinit, [63](#page-62-2) prabtest, [66](#page-65-0) qkulczynski, [69](#page-68-0) specgroups, [85](#page-84-0) ∗Topic datasets kykladspecreg, [44](#page-43-0) nb, [48](#page-47-0) siskiyou, [84](#page-83-0) tetragonula, [87](#page-86-0) veronica, [89](#page-88-0) waterdist, [90](#page-89-0) ∗Topic htest

comp.test, [28](#page-27-0) homogen.test, [37](#page-36-0) plotdistreg, [55](#page-54-0) pop.sim, [57](#page-56-0) regdistbetween, [73](#page-72-1) regdistbetweenone, [75](#page-74-1) regeqdist, [80](#page-79-1) ∗Topic manip allele2zeroone, [9](#page-8-0) alleleconvert, [10](#page-9-0) alleleinit, [13](#page-12-2) build.charmatrix, [19](#page-18-1) nastats, [47](#page-46-0) toprab, [88](#page-87-0) unbuild.charmatrix, [88](#page-87-0) ∗Topic math coord2dist, [31](#page-30-0) ∗Topic multivariate communitydist, [25](#page-24-0) NNclean, [50](#page-49-0) phipt, [52](#page-51-0) stressvals, [86](#page-85-0) ∗Topic regression plotdistreg, [55](#page-54-0) regdist, [72](#page-71-0) regdistbetween, [73](#page-72-1) regdistbetweenone, [75](#page-74-1) regdistdiff, [78](#page-77-0) regdistdiffone, [79](#page-78-0) regeqdist, [80](#page-79-1) ∗Topic spatial abundtest, [5](#page-4-1) alleleinit, [13](#page-12-2) autoconst, [17](#page-16-1) build.nblist, [21](#page-20-0) cluspop.nb, [22](#page-21-0) communities, [24](#page-23-0) communitydist, [25](#page-24-0) con.regmat, [30](#page-29-0)

#### INDEX  $\sim$  93

crmatrix, [32](#page-31-0) dicedist, [33](#page-32-0) geco, [35](#page-34-0) geo2neighbor, [37](#page-36-0) hprabclust, [39](#page-38-0) incmatrix, [41](#page-40-0) jaccard, [42](#page-41-0) kulczynski, [43](#page-42-0) nbtest, [48](#page-47-0) phipt, [52](#page-51-0) piecewiselin, [54](#page-53-0) plotdistreg, [55](#page-54-0) prab.sarestimate, [58](#page-57-0) prabclust, [60](#page-59-0) prabinit, [63](#page-62-2) prabtest, [66](#page-65-0) qkulczynski, [69](#page-68-0) randpop.nb, [70](#page-69-1) regdist, [72](#page-71-0) regdistbetween, [73](#page-72-1) regdistbetweenone, [75](#page-74-1) regdistdiff, [78](#page-77-0) regdistdiffone, [79](#page-78-0) regeqdist, [80](#page-79-1) regpop.sar, [82](#page-81-0) abundtest, [5,](#page-4-1) *[58](#page-57-0)*, *[60](#page-59-0)*, *[84](#page-83-0)* allele2zeroone, [9,](#page-8-0) *[46](#page-45-0)* alleleconvert, [10,](#page-9-0) *[13–](#page-12-2)[15](#page-14-0)* alleledist, [12,](#page-11-1) *[15,](#page-14-0) [16](#page-15-0)*, *[19](#page-18-1)*, *[88](#page-87-0)* alleleinit, *[3](#page-2-0)*, *[9](#page-8-0)[–13](#page-12-2)*, [13,](#page-12-2) *[19,](#page-18-1) [20](#page-19-0)*, *[25,](#page-24-0) [26](#page-25-0)*, *[52](#page-51-0)*, *[60](#page-59-0)*, *[62](#page-61-0)*, *[65](#page-64-0)*, *[86](#page-85-0)*, *[89](#page-88-0)* alleleobject, *[9](#page-8-0)*, *[86](#page-85-0)*, *[88](#page-87-0)* alleleobject *(*alleleinit*)*, [13](#page-12-2) allelepaircomp, [16](#page-15-0) autoconst, *[8](#page-7-0)*, [17,](#page-16-1) *[23](#page-22-0)*, *[69](#page-68-0)*, *[72](#page-71-0)*, *[84](#page-83-0)* autoreg *(*autoconst*)*, [17](#page-16-1) build.charmatrix, [19,](#page-18-1) *[89](#page-88-0)* build.ext.nblist, [20](#page-19-0) build.nblist, [21](#page-20-0) cfchord *(*phipt*)*, [52](#page-51-0)

chisq.test, *[28](#page-27-0)* cluspop.nb, [22,](#page-21-0) *[69](#page-68-0)*, *[72](#page-71-0)* cmdscale, *[62](#page-61-0)* communities, [24,](#page-23-0) *[25](#page-24-0)[–27](#page-26-0)* communitydist, *[24](#page-23-0)*, [25,](#page-24-0) *[52,](#page-51-0) [53](#page-52-0)* comp.test, [28](#page-27-0)

con.comp, *[18](#page-17-0)*, [29,](#page-28-0) *[30](#page-29-0)* con.regmat, [30](#page-29-0) coord2dist, [31](#page-30-0) crmatrix, [32](#page-31-0) cutree, *[29](#page-28-0)*, *[40](#page-39-0)* dicedist, [33,](#page-32-0) *[42,](#page-41-0) [43](#page-42-0)* diploidcomlist, *[27](#page-26-0)* diploidcomlist *(*phipt*)*, [52](#page-51-0) dist, *[32](#page-31-0)*, *[72](#page-71-0)*, *[78,](#page-77-0) [79](#page-78-0)* distratio, *[8](#page-7-0)*, [34,](#page-33-0) *[58](#page-57-0)*, *[69](#page-68-0)* errorsarlm, *[8](#page-7-0)*, *[58](#page-57-0)[–60](#page-59-0)*, *[82](#page-81-0)* geco, [35,](#page-34-0) *[43](#page-42-0)*, *[54](#page-53-0)*, *[65](#page-64-0)* geo2neighbor, *[32](#page-31-0)*, [37](#page-36-0) hclust, *[24](#page-23-0)*, *[29](#page-28-0)*, *[40](#page-39-0)* homogen.test, *[8](#page-7-0)*, [37,](#page-36-0) *[58](#page-57-0)*, *[69](#page-68-0)* hprabclust, [39,](#page-38-0) *[60](#page-59-0)*, *[62](#page-61-0)* incmatrix, *[8](#page-7-0)*, [41,](#page-40-0) *[58](#page-57-0)*, *[69](#page-68-0)* isoMDS, *[62](#page-61-0)*, *[86](#page-85-0)* jaccard, *[34](#page-33-0)*, [42,](#page-41-0) *[43](#page-42-0)*, *[58](#page-57-0)*, *[65](#page-64-0)* jackknife, *[74](#page-73-0)*, *[77](#page-76-0)*, *[81](#page-80-0)* kappa, *[74](#page-73-0)*, *[76](#page-75-0)*, *[81](#page-80-0)* kulczynski, *[34](#page-33-0)*, *[36](#page-35-0)*, *[42](#page-41-0)*, [43,](#page-42-0) *[58](#page-57-0)*, *[65](#page-64-0)*, *[70](#page-69-1)* kykladspecreg, *[4](#page-3-0)*, [44](#page-43-0) lcomponent, *[8](#page-7-0)*, [44,](#page-43-0) *[58](#page-57-0)*, *[69](#page-68-0)* lm, *[59](#page-58-0)*, *[72](#page-71-0)*, *[74](#page-73-0)*, *[77](#page-76-0)*, *[81](#page-80-0)* lociplots, [45](#page-44-0) mclustBIC, *[60](#page-59-0)*, *[62](#page-61-0)* nastats, [47](#page-46-0) nb, *[44](#page-43-0)*, [48](#page-47-0) nb2listw, *[8](#page-7-0)*, *[21](#page-20-0)*, *[59](#page-58-0)* nbtest, *[14](#page-13-0)*, [48,](#page-47-0) *[64,](#page-63-0) [65](#page-64-0)* nn, *[8](#page-7-0)*, [49,](#page-48-0) *[58](#page-57-0)*, *[69](#page-68-0)* NNclean, [50,](#page-49-0) *[62](#page-61-0)* par, *[55](#page-54-0)* phipt, *[27](#page-26-0)*, [52](#page-51-0) piecewiselin, [54](#page-53-0) plot, *[56](#page-55-0)* plotdistreg, [55](#page-54-0) pop.sim, [57,](#page-56-0) *[69](#page-68-0)* prab, *[14](#page-13-0)*, *[46](#page-45-0)*, *[58](#page-57-0)*, *[86](#page-85-0)*

94 INDEX

```
prab
(prabinit
)
, 63
prab.sarestimate
,
7,
8
, 58
prabclus-package
,
3
prabclust
,
3
, 14
, 28
, 40
, 45
, 46
, 60
prabinit
,
3
,
8
, 15
, 18
, 23
, 46
, 49
, 60
, 62
, 63
,
          69
, 72
, 84
, 86
prabtest
,
7,
8
, 30
, 35
, 38
, 41
, 45
, 50
, 57, 58
,
          66
, 72
print.alleleobject
(alleleinit
)
, 13
print.comprabclust
(hprabclust
)
, 39
print.nnclean
(NNclean
)
, 50
print.prab
(prabinit
)
, 63
print.prabclust
(prabclust
)
, 60
print.regdistbetween
(regdistbetween
)
,
         73
print.regeqdist
(regeqdist
)
, 80
print.summary.prabtest
(prabtest
)
, 66
qkulczynski
, 43
, 65
, 69
randpop.nb
, 18
, 23
, 57, 58
, 69
, 70
, 84
read.table
, 10
, 65
regdist
, 72
regdistbetween
, 56
, 73
, 79
, 82
regdistbetweenone
, 56
, 75
, 75
, 77
, 80
, 82
regdistdiff
, 78
regdistdiffone
, 56
, 79
regeqdist
, 56
, 75
, 77
, 80
882
sammon
, 62
shared.problist
(phipt
)
, 52
siskiyou
,
4
, 84
specgroups
, 85
3616286
summary.mclustBIC
, 62
summary.prabtest
,
8
summary.prabtest
(prabtest
)
, 66
tetragonula
,
4
, 87
toprab
, 88
unbuild.charmatrix
, 12
, 13
, 19
, 88
veronica
,
4
, 89
waterdist
, 44
, 90
```